#### *INGEGNERIA DELLA CONOSCENZA*

#### **ACQUISIZIONE, MANIPOLAZIONE ED USO DELLA CONOSCENZA CON EXPERLAB**

#### **Indice:**

**INTRODUZIONE:**ERRORE. IL SEGNALIBRO NON È DEFINITO.

- $\overline{2}$ **[PRIMI PASSI](#page-1-0)[2](#page-1-0)**
- **[PROGETTO DEL SISTEMA](#page-3-0) ESPERTO[4](#page-3-0)**  $\overline{2}$
- $\overline{2}$ **[DOMINI PARTIZIONI](#page-7-0)[8](#page-7-0)**
- **[PROPOSIZIONI](#page-14-0)[15](#page-14-0)**  $\overline{R}$
- $\overline{2}$ **[CONTESTI](#page-19-0)[20](#page-19-0)**
- $\overline{2}$ **IMPLICAZIONI ED EQUIVALENZE**ERRORE. IL SEGNALIBRO NON È DEFINITO.
- $\overline{2}$ **[REGOLE DI PRODUZIONE](#page-22-0)[23](#page-22-0)**
- **[VARIABILI](#page-26-0)[27](#page-26-0)**
- $\overline{2}$ **[REGOLE DI CONCLUSIONI.](#page-34-0)[35](#page-34-0)**
- $\overline{R}$ **[ALGUNI CONSIGLI E BUONE PRATICHE.](#page-35-0)[36](#page-35-0)**
- $\mathbf{E}$ **[COMPILANDO IL SISTEMA ESPERTO](#page-39-0)[40](#page-39-0)**
- $\overline{2}$ **[ESEGUENDO IL SISTEMA](#page-40-0) ESPERTO[41](#page-40-0)**
- **[BIBLIOGRAFIA](#page-43-0)[44](#page-43-0)**  $\overline{P}$

Il documento in questione è mirato ad offrire una guida affinché le persone che debbano o vogliano dedicarsi a creare sistemi professionali tramite EXPERLAB, possano imparare ad utilizzare gli strumenti appropriati per trasferire le competenze dalla mente di un esperto ad un computer. Questa guida è rivolta maggiormente a coloro che, all'interno di questo documento, denomineremo ingegneri della conoscenza, i quali non sono altro che (per EXPERLAB) quegli individui che si dedicano all'elaborazione di sistemi specializzati.

L'intenzione non è quella di riempire il documento con formule e metodi matematici che potrebbero annoiare il lettore, ma gli elementi che seguono saranno esposti in maniera semplice per sviluppare sistemi esperti utilizzando EXPERLAB, in modo intuitivo, elementare e basato su esempi concreti. Ciò consentirà al lettore di farsi un'idea più concreta di quello che si può fare con questo sistema.

In questo documento non vi saranno riferimenti espliciti, salvo impellenti necessità, alle funzionalità e al modo di operare dell'utente, in merito a ciascuno schermo del prodotto EXPERLAB. A questo scopo, è necessario consultare il manuale dell'utente.

### **NOMENCLATURA:**

**BD:** Base Dati. **CB:** Conoscenze Base. **IC:** Ingegnere della Conoscenza. **SE:** Sistema Esperto. **PE:** Programma Esterno. **FI:** Funzione Interna. **MRC:** Modo di Rappresentare la Conoscenza. **MI:** Macchina di Inferenza. **IU:** Interfaccia dell' Utente.

### <span id="page-1-0"></span>➢ **Primi passi**

Vi sono differenti situazioni in cui alcune persone manifestano delle capacità, quando l'attività svolta non risulti eccessivamente complicata e non richieda particolari conoscenze. Vedasi, ad esempio, la capacità di alcuni contadini, i quali osservando l'ambiente circostante e sondandone le condizioni, sono in grado di prevedere la pioggia; raramente si sbagliano. Probabilmente egli non è capace di dare delle spiegazioni, come accade con molti esperti, sul metodo utilizzato per arrivare a questa conclusione, ma può vantare l'esperienza e l'intelligenza al rispetto tanto da permettergli, soltanto con l'osservazione di determinati fenomeni intorno a sé, di predire la pioggia con un minimo margine di errore.

Immaginiamo soltanto per un attimo che se tale conoscenza fosse alla portata di tutti, non sarebbe necessario consultare fisicamente la persona, ma che sia invece disponibile ad essere consultata in qualsiasi momento. Quindi il ruolo dei sistemi esperti è quello di trasferire al computer tutto il ragionamento ed ingranaggio che permette ad un esperto, in qualsiasi materia desideri trovare soluzioni, di arrivare a determinate conclusioni. In realtà i sistemi esperti si possono trasferire ad ogni aspetto della conoscenza umana. Non esistono compiti e situazioni in cui intervenga l'uomo che a lungo termine non implichino una specializzazione e pertanto una grande e precisa acquisizione di un bagaglio di abilità. Dal semplice contadino che pronostica la pioggia, per arrivare al medico che, con pochi elementi, è in grado di giungere ad una diagnosi del paziente. Con questo no si vuole dire che è utile e opportuno l'uso dei sistemi esperti in ogni campo. No, di fatto, molte conoscenze sono formalizzate, e non è necessario l'uso del sistema, e altre derivano dal senso comune delle persone. Un sistema esperto si deve sviluppare nell'ambito dove la conoscenza formale non riesca a risolvere completamente un problema concreto. Anche se esiste una vasta bibliografia di medicina generale, per esempio, non tutti i medici sono capaci di utilizzarla in modo perfetto e arrivare con poche risorse a conclusioni importanti. E' a questo punto che entra in gioco l'importante ruolo dell'abilità del medico e la fattibilità per pensare a un sistema esperto. Nella vita di qualsiasi persona esistono momenti nei quali una semplice decisione porta conseguenze importanti. Per esempio, può sembrare catastrofico, ma succede, una persona decide di andare al cinema; incombe, però, la minaccia del mal tempo e il cinema si trova in una zona bassa che si allaga facilmente. La persona va al cinema perché le piace il film e mentre si trova lì si scatena la tormenta. Il cinema e il circondario vengono evacuati e questa persona, insieme al resto, viene condotta in un luogo sicuro; però fuori dalla portata della propria famiglia e della propria casa. La persona non muore; ma quanti brutti momenti ha passato (lontano dalla suoi famigliari e amici) per una semplice decisione. Forse questa storia è un po' esagerata; però si espone al lettore per mostrargli un esempio dove l'esperienza umana ( acquisizione di conoscenze) avrebbe potuto essere utile. Probabilmente se questa persona avesse avuto la consulenza del contadino e avesse saputo che il cinema si trovava in una zona predisposta alle inondazioni, non sarebbe andato e avrebbe posticipato l'uscita ad un altro giorno. In definitiva, il film si proietta per diversi giorni nello stesso cinema. Introduciamo questo commento perché l'esempio che portiamo, al fine di aiutare a capire che quanto si spiega qui si basa su un bivio al momento di decidere se andare o no al cinema, partendo da una serie di considerazioni da tenere presenti. Supponiamo che si desideri realizzare un sistema esperto che aiuti le persone a prendere delle decisioni. E'vero che se per ciascuna azione di una persona, questa debba consultare un esperto, la vita sarebbe un inferno e sarebbe persino impossibile respirare, poiché si è a rischio che l'aria sia inquinata. Non è questa la nostra intenzione. Semplicemente il preambolo di una situazione reale per la quale si può disegnare un sistema esperto che prenderemo come esempio nel corso della lettura del documento. E' vero che per decidere se una persona deve andare al cinema non sono necessari tanti elementi. Semplicemente questa persona considera due o tre cose e prende le proprie decisioni in pochi secondi. Qui lo prenderemo come esempio per non complicare troppo l'apprendimento che è l'obiettivo di questo manuale. Bene, da ora in avanti si presentano passo a passo tutti i dettagli di come si andrà elaborando detto sistema esperto e i commenti necessari per una buona comprensione, senza l'uso di una terminologia specializzata né formule matematiche che annoino e confondano il lettore. L'obiettivo di questo documento è fornire a chiunque abbia un minimo di formazione nel maneggiare il computer, i passaggi che deve seguire per la creazione di un sistema esperto usando EXPERLAB. In ogni momento si spiegano, se si reputa necessario, gli elementi che intervengono nel funzionamento del sistema esperto. Bene, se desideriamo sviluppare un sistema esperto che ci aiuti a decidere, la prima cosa che dobbiamo cercare è il suo nome. Sia questo "DecidExp", un sistema esperto che aiuti a prendere decisioni. Al suo interno cercheremo di affrontare le decisioni che si possono prendere di fronte ai desideri manifestati da una persona. Prima di continuare con il nostro esempio, è necessario spiegare, a grandi linee, in cosa consista il processo di elaborazione di un sistema esperto con EXPERLAB.

EXPERLAB è composto da due grandi sottosistemi: uno dedicato all'acquisizione di conoscenze, attraverso il quale si introducono le conoscenze ricavate dagli esperti (che porta il nome classico " Sistema di acquisizione e uso delle conoscenze" (SAEC); l'altro ( che porta il nome di "Sistema da Consultare" (SC) che permette di consultare dette conoscenze ricavate e usarle in una situazione concreta data. Ovvero, il primo è simile alla scuola e l'esperienza quotidiana dove si forma il futuro medico e il secondo è simile al fatto di rivolgersi al medico per un mal di testa quando è già un medico esperto. Durante i suoi studi, e in seguito con la pratica, il medico va acquisendo conoscenze e abilità nella diagnosi e il trattamento delle malattie. Questo apprendimento è il processo equivalente a quanto si può fare con il primo sottosistema, inserire tutte le conoscenze in un computer. Tuttavia, il secondo sottosistema permette il suo utilizzo attraverso le consultazioni come accade con il medico quando lo consultiamo per un malessere, ossia, usare le conoscenze immagazzinate per arrivare alla diagnosi. Nei seguenti capitoli si affronteranno i passaggi necessari per realizzare un sistema esperto. Per questo ci appoggeremo all'esempio del sistema esperto "DecidExp", che si svilupperà all'interno di tutto il documento. Alla fine si deve arrivare a creare detto sistema e si potrà consultare, utilizzando sempre gli strumenti di EXPERLAB.

### <span id="page-3-0"></span>➢**Progetto del Sistema Esperto**

Non è né conveniente né obbligatorio che ogni problema reale si risolva attraverso un SE. Esistono situazioni in cui è necessario l'uso di un SE, o di vari in relazione tra loro, per risolvere un problema concreto, dove sia imprescindibile l'uso dell'esperienza acquisita da un determinato gruppo di persone esperti in materia. Ossia, per avere il controllo di un ospedale, hotel, fabbrica o un altro sistema della realtà basterebbe progettare un buon software di gestione che permetta di manipolare questi dati in modo sicuro e organizzato. Però se si desidera portare avanti uno studio per arrivare a delle conclusioni partendo dai dati immagazzinati durante un periodo di tempo determinato, è necessario creare un sistema "intelligente" che permetta di " ragionare" con questi dati e arrivare a determinate conclusioni che indichino lo stato dell'entità, fra altre conclusioni. E' proprio qui che giocherà un ruolo importante il SE. Un altro esempio è quello in relazione alla diagnosi, in cui l'esperienza di alcuni specialisti è cruciale al momento di diagnosticare ciò che accade in relazione a un determinato problema. Un caso concreto è quello della conoscenza che è capace di determinare, in modo veloce e sicuro, ciò che accade a un individuo quando si ammala e che possiedono molti medici con anni di esperienza. Ciò, per esempio, è imprescindibile trasferirlo al computer, poiché esistono luoghi e momenti in cui non è possibile poter contare su uno specialista e, tuttavia, possedendo le conoscenze " digitalizzate", si può accedere a tali conoscenze in modo veloce e sicuro semplicemente con dei clics sul PC, salvando così numerose vite umane. La dichiarazione e definizione di un progetto di SE si realizza attraverso il primo sottosistema SAMC e questo si salva in una base dati. Attraverso SAMC si crea ed elabora il progetto di SE che desideriamo sviluppare. Successivamente all'inserimento delle corrispondenti conoscenze si può compilare ed attuare, come si vedrà negli ultimi capitoli. Un SE, ottenuto da EXPERLAB, è un insieme di FRC relazionate tra loro che permette di risolvere il problema concreto per il quale era stato creato a partire dalla attuazione di un sistema consultatore che interagisce con chi usufruisce dello stesso. Si compone degli stessi elementi:

• **Base di conoscenze (BC)** E' quella che si struttura attraverso il " Sistema di acquisizione e uso delle conoscenze" (SAEC) di EXPERLAB e permette di definire, per un SE, proposizioni, regole, contesti, conseguenze ed equivalenze ecc. che la compongono. In altre parole, è il salvataggio delle conoscenze per un SE, dove si salvano le relazioni che permettono alla macchina di inferenza (deduzione) di " ragionare" e arrivare a delle conclusioni. Questo ente sarà l'equivalente della parte di cervello umano che custodisce le esperienze particolari che gli permettono in seguito di ragionare e prendere determinate decisioni, come per esempio può essere, salvare esperienze nella propria mente per aggirare un buco e non passarci sopra per timore di cadere se il buco è molto grande.

- **Macchina di inferenza (MI)**, non è altro che il software che usa le conoscenze salvate nella BC per elaborare una consultazione e offrire all'utente le proprie conclusioni o prendere decisioni su azioni da portare a termine. E' l'equivalente di quella parte del cervello dell'essere umano che consente di utilizzare le conoscenze salvate al suo interno e dedurre le decisioni da prendere. Per esempio, rispondere alla domanda: la persona deve saltare o aggirare il buco?
- **Interfaccia dell'utente,** consiste in un software che permette la comunicazione tra la MI e l'utente del SE. Questo rappresenta l'essenza del secondo sottosistema, ossia del sistema consultatore, poiché è chi monitora la consultazione, ponendo le domande all'utente, che sollecita la MI , passando le risposte dello stesso. Inoltre, è attraverso la MI che l'utente può vedere le conclusioni tratte dal SE.
- **Programmi esterni** dei quali si serve il SE durante una consultazione, quando necessario. Generalmente, questi sono creati e messi in pratica specificamente per ogni SE e comunicano con la MI tramite i protocolli di comunicazione. Non tutti i SE includono i PE.

E' bene sapere , per il momento, che una FRC ( secondo EXPERLAB) può essere una proposizione, una regola, produzione, un contesto, una variabile, ecc. Tutte queste strutture sono disponibili in EXPERLAB e si spiegheranno in seguito.

Un altro elemento da considerare è che la persona che sviluppa il SE usando il sottosistema SAMC, la chiameremo Ingegnere della Conoscenza (IC) e denomineremo "utente" ogni persona che faccia uso del SE, già generato da EXPERLAB. Rispetto al vero concetto di utente, lo sono entrambi. Il primo è un utente del SAMC e il secondo lo è del SC; ma qui si differenziano come IC e "utente", rispettivamente. In base a quanto espresso sopra, sembra che realizzare un sistema esperto è esclusiva di persone preparate e allenate; ma non è così. Tramite questo documento si spiegheranno le diverse parti che costituiscono un SE, come si comporta al momento della consultazione e come si costruisce.

### **Altre importanti considerazioni**

In ciascun Sistema Esperto sviluppato con EXPERLAB, l'elemento basico è la proposizione e la sua certezza. Partendo da quest'ultima si sviluppa una consultazione. Al principio di una consultazione di un SE, l'utente vede l'interfaccia grafica sullo schermo del PC che gli pone delle domande. Queste domande, alle quali viene data risposta dal SE, vengono inviate alla MI, la quale elabora dette risposte e fornisce le inferenze corrispondenti. Se in questo processo, la MI ritiene necessario volgere una nuova domanda all'utente, gliela invia all'interfaccia grafica affinché la renda visibile all'utente ed egli inserisca la risposta corrispondente. In questo modo si svolge la consultazione al SE. Il meccanismo di inferenza (MI) è chi usa le risposte date dall'utente per inferire ( determinare) la certezza di altre proposte. Se lo compariamo con gli esseri umani, la BC e la MI sono il cervello del SE. La prima contiene le conoscenze specifiche e la seconda usa tali conoscenze per "ragionare" e giungere a delle conclusioni.

Anche se si spiegherà più avanti, si intenda come proposizione una frase che può essere negata o affermata: per esempio, osserviamo le seguente proposizione:

*La casa dei miei nonni*

Questa non è una proposizione, poiché non è presente una forma verbale che ci permetta di affermare o negare quanto detto. Tuttavia, se le aggiungiamo un verbo come segue:

### *La casa è dei miei nonni*

Diventa una proposizione, dato che si può affermare o negare. Ossia, data una determinata situazione, questa frase può essere vera o falsa. Da qui il nome di proposizione.

Ma per EXPERLAB non è sufficiente l'esistenza di una proposizione se non c'è una certezza associata. La certezza è un valore che indica in che misura si afferma o si nega una proposizione. Per esempio, se chiediamo a un utente se " desidera assistere a un' opera teatrale", egli, se non ha tutti gli elementi alla mano per prendere una decisione, può rispondere con dei dubbi sul fatto che è quasi sicuro di voler andare. Bene, tale espressione "quasi sicuro" indica un certo grado di vaghezza nella risposta, che con EXPERLAB si traduce in certezza associata alla proposizione " L'utente desidera andare a vedere un'opera teatrale".

In seguito, la certezza in EXPERLAB è un valore numerico appartenente all'insieme di numeri reali tra -1 e 1, in cui il -1 è l'equivalente di NO assoluto, l'1 è l'equivalente del SI assoluto, lo zero (0) è l'indicatore di ciò che non si conosce (generalmente si usa la frase "NON SO"), e i valori intermedi ( tra -1 e 1 o tra 0 e 1) indicano ( secondo il segno) in che misura la proposizione a cui appartiene è vera o falsa. Affermativa o negativa, vera o falsa, SI' o NO, sono termini equivalenti e indicano quando una proposizione si realizza o no. Durante una consultazione di un SE, rispondendo a ciascuna domanda, l'utente afferma, nega o non sa se si realizza (sono vere o no) una o varie proposizioni. Le risposte da parte dell'utente, che riconosce EXPERLAB durante una consultazione, sono estreme: SI', NO, NON SO, ma dopo usa queste con i corrispondenti valori di certezza 1, -1, e 0, per operare con le relazioni contestuali, regole di produzione e altri modi per rappresentare le conoscenze nella BC.

Più avanti si spiegheranno con maggiori dettagli questi e altri aspetti necessari durante l'elaborazione, esecuzione e comprensione di un SE con EXPERLAB. Per il momento è necessario sapere che la proposizione e la sua certezza sono elementi basici nei sistemi esperti derivati da EXPERLAB.

#### **Iniziando ad usare EXPERLAB:**

Dopo che l'amministratore del sistema conceda l'autorizzazione in EXPERLAB come ingegnere della conoscenza e fornisca il nome utente e password, bisogna accedere all'applicazione e registrarsi come tale per poter entrare e creare il suo SE.

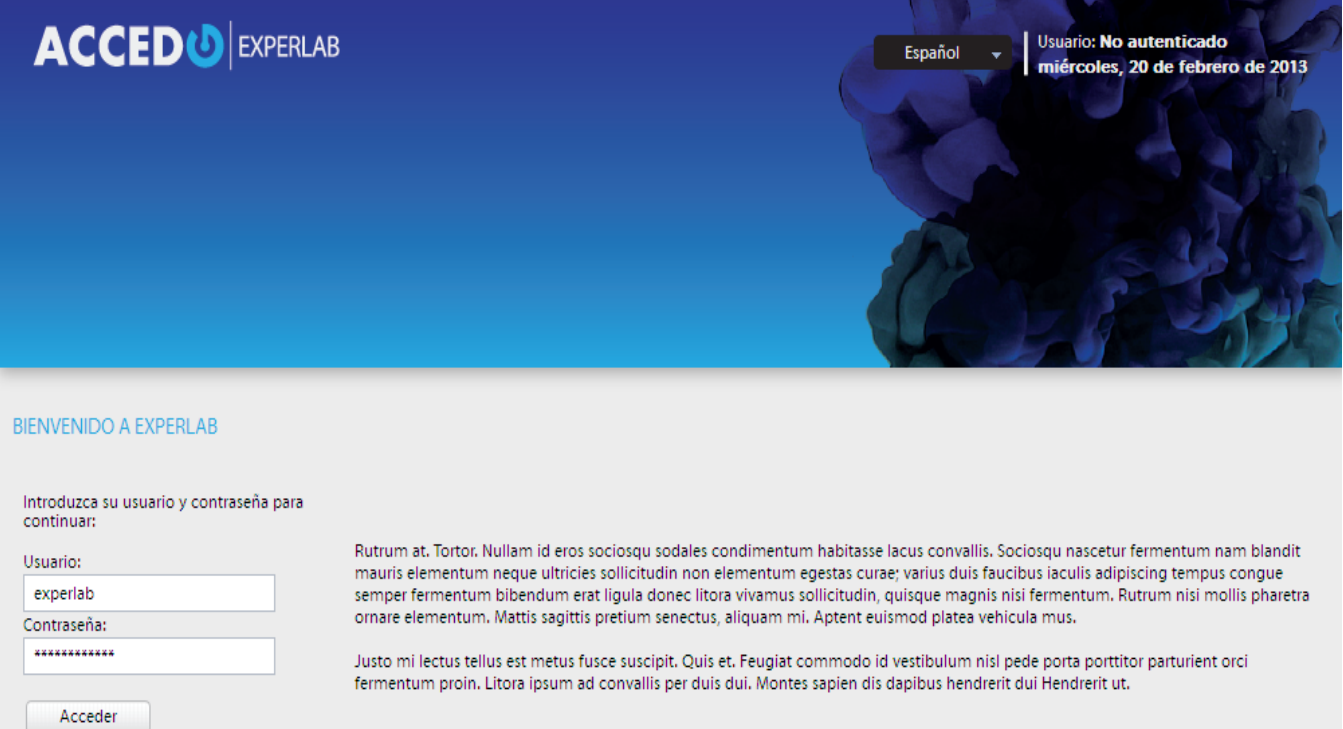

Una volta avvenuta l'autenticazione, compare la seguente schermata affinché l'UTENTE possa creare un nuovo progetto del sistema esperto. Per ogni SE che si desideri sviluppare si può creare SOLTANTO UNA BASE DI CONOSCENZA.

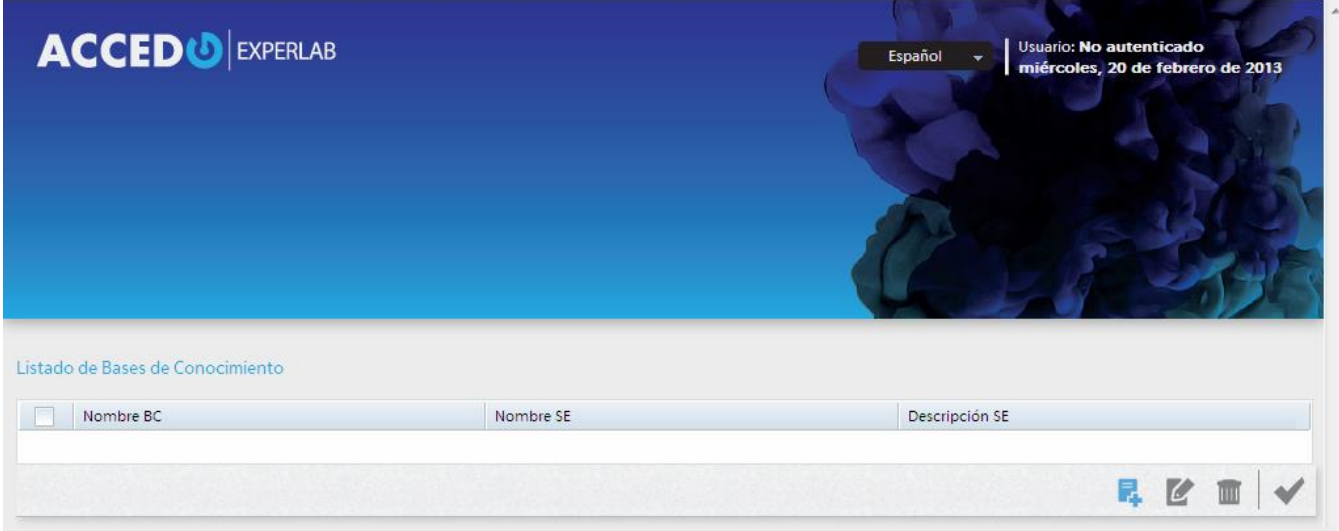

La schermata che raccoglie i dati del progetto SE non è molto complicata e chiede poche informazioni tra cui: il nome della BC ( per essere identificata in tutta la base dati), il nome del SE corrispondente ( che lo individua come prodotto una volta consegnato al cliente) e un testo di benvenuto in cui si spiega a grandi linee ciò che svolge e risolve il sistema esperto che si elabora. Questo testo sarà visualizzato come primo elemento dall'utente del SE ogni qualvolta desideri fare una consultazione. Come esempio assoceremo ad entrambi ( BC e SE) il seguente nome: DecidExp.

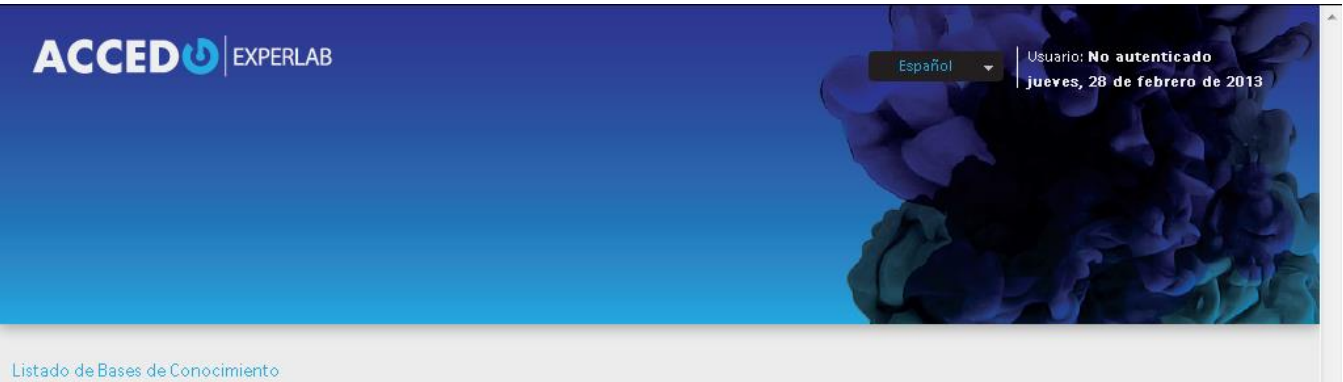

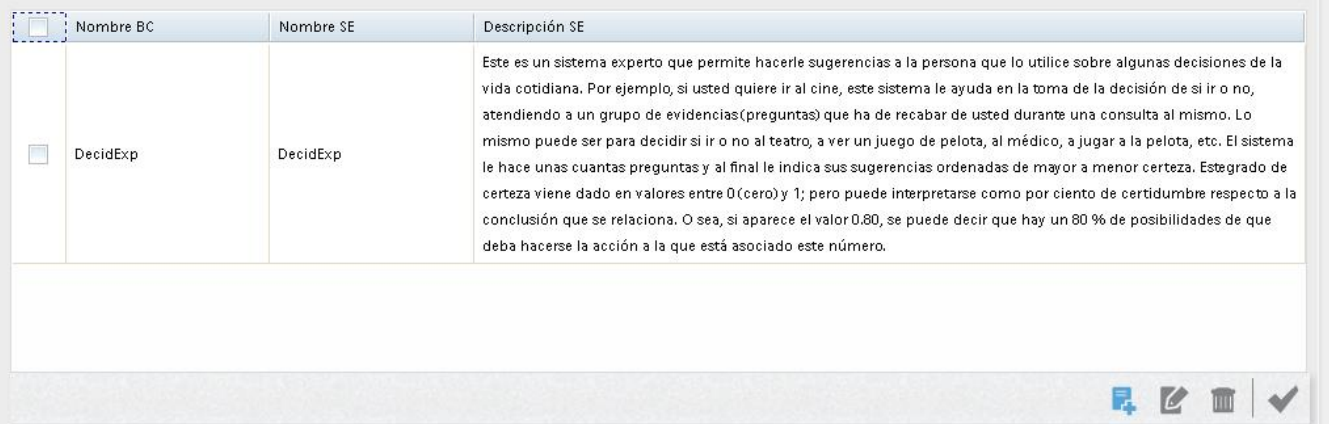

Per definire gli attributi della BC, si presenta la schermata corrispondente, dove, oltre ad altri, si chiede il testo che serve da benvenuto all'utente quando si attuerà il SE. Questa schermata si presenta nel seguente modo:

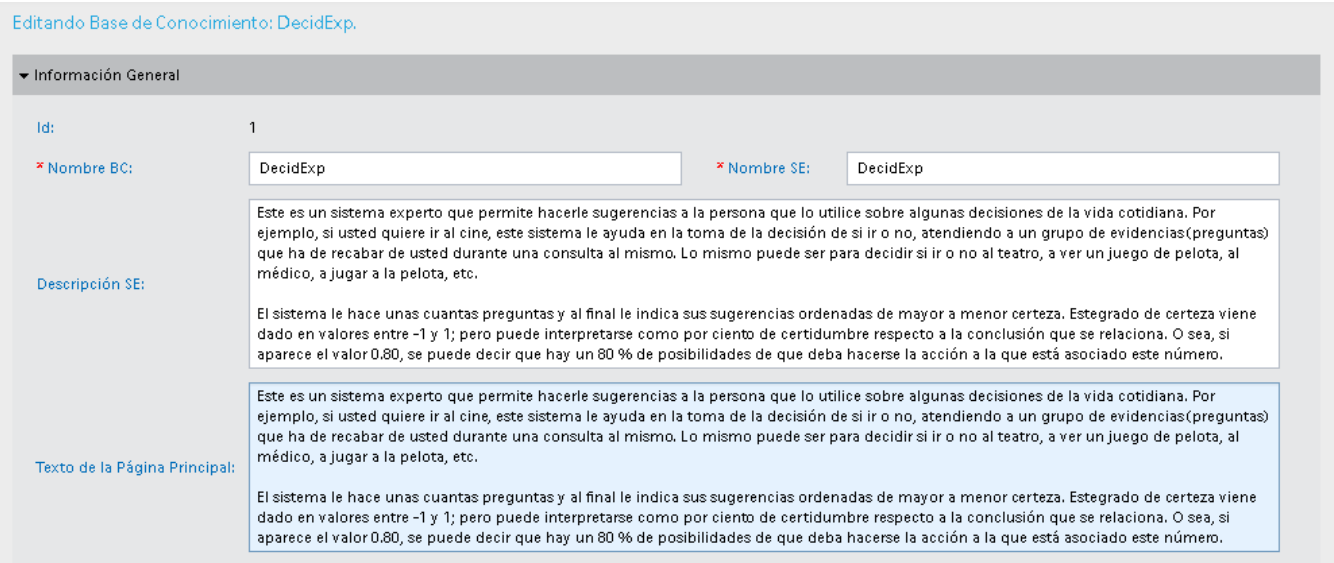

## <span id="page-7-0"></span>➢**Domini e Partizioni**

Per avere una buona comprensione e funzionamento organizzati e intelligenti, è opportuno dividere il nostro sistema esperto in domini e partizioni, poiché contrariamente si avrebbe una quantità enorme di elementi in disordine che non permetterebbe di vedere la struttura del problema e della sua possibile soluzione. Fortunatamente EXPERLAB offre questa possibilità. Si pensi per un momento a un sistema esperto che voglia diagnosticare malattie dell'essere umano. La logica vorrebbe che ciascun sistema (respiratorio, cardiovascolare,digestivo, ecc.) sia rappresentato da un dominio e all'interno di ciascun dominio si possa autorizzare una divisione per ogni organo che formi parte del sistema corrispondente.

Continuando con il nostro esempio e il sistema esperto Decidexp, creeremo sei domini: *Inizio*, *Utente*, *Trasporto pubblico*, *Tempo*, *Arte* e s*port;* all'interno di ciascuno dominio, le divisioni necessarie. Di seguito sarà spiegato l'obiettivo di ogni dominio.

- *Inizio*: questo dominio deve salvare la conoscenza da cui parte ogni consultazione del SE. Per il nostro esempio è sufficiente che abbia una sola partizione.
- *Utente*: qui si salvano tutte le proposizioni e le relazioni ( la conoscenza) che abbiano a che vedere soltanto con i dati inerenti all'utente che chiede la consultazione. Quando la MI accede per indagare in questo dominio, ogni domanda rivolta all'utente va diretta alla sua vita personale e a quanto possiede. Sotto questo dominio si devono creare due partizioni. Una che contenga tutte le informazioni legate alla vita personale dell'utente e un'altra che contenga gli elementi legati al suo trasporto personale.
- *Trasporto pubblico*: in questo dominio si salva la conoscenza legata allo stato e comportamento del trasporto pubblico, dato che molte delle decisioni che vuole prendere l'utente hanno a che vedere con gli spostamenti a lunga distanza. All'interno di questo dominio si possono creare tre partizioni, una per ciascun tipo di trasporto: terrestre, marittimo e aereo.
- *Tempo*: qui si immagazzinerà tutta la conoscenza riferita al tempo , sia che riguardi momenti specifici o le condizioni climatiche. In questo dominio si può pensare a due partizioni, una per il primo caso e l'altra per il secondo. Nel primo, una proposizione potrebbe essere " E' di giorno" e l'altra potrebbe essere " E' di notte". Nel secondo, una proposizione potrebbe avere la seguente espressione: " C'è minaccia di temporale"
- *Arte*: in questo dominio si depositeranno tutte le partizioni con l'obiettivo di prendere decisioni su elementi riguardanti la sfera delle arti in generale. Per esempio, "Andare al cinema", " Andare a teatro", " Andare al museo", ecc.
- *Sport*: in questo dominio si depositeranno tutte le partizioni con l'obiettivo di prendere decisioni su elementi riguardanti la sfera dello sport in generale. Per esempio, " Giocare a calcio", " Fare nuoto", "Fare box"

Osservando il mondo reale, un esperto di una determinata materia trova sempre un modo proprio di trovare la soluzione ai problemi da fronteggiare. In genere, questo modo deriva da un'organizzazione nella sequenza del ragionamento che gli consentirà di scendere nei particolari fino ad arrivare ad una soluzione. EXPERLAB permette di assegnare un numero a ciascun dominio e, al loro interno, un numero per ogni partizione. Questo numero è importante poiché con esso si guida la MI per sviluppare una consultazione. Se nell'esempio che portiamo si colloca prima il dominio "Arti" del dominio "inizio" non avrebbe senso e il

SE non funzionerebbe come dovrebbe poiché si trova in "inizio" la conoscenza che consente alla MI di chiedere quali sono le necessità dell'utente e, se quest'ultimo seleziona "Andare al cinema", è logico che in seguito possa analizzare la partizione " andare al cinema". Si deve sempre rispettare che il dominio o la partizione che si eseguirà prima si ripercuota su quelle che seguono, rispettando l'ordine di esecuzione.

Questa disposizione permette alla MI, essendo interpellata per una consultazione da un utente, di procedere con le indagini e le inferenze corrispondenti, in ordine intelligente. Se continuiamo con il nostro esempio, dopo aver introdotto i domini e le partizioni e aver dato l'ordine adeguato, potrebbe presentarsi come segue:

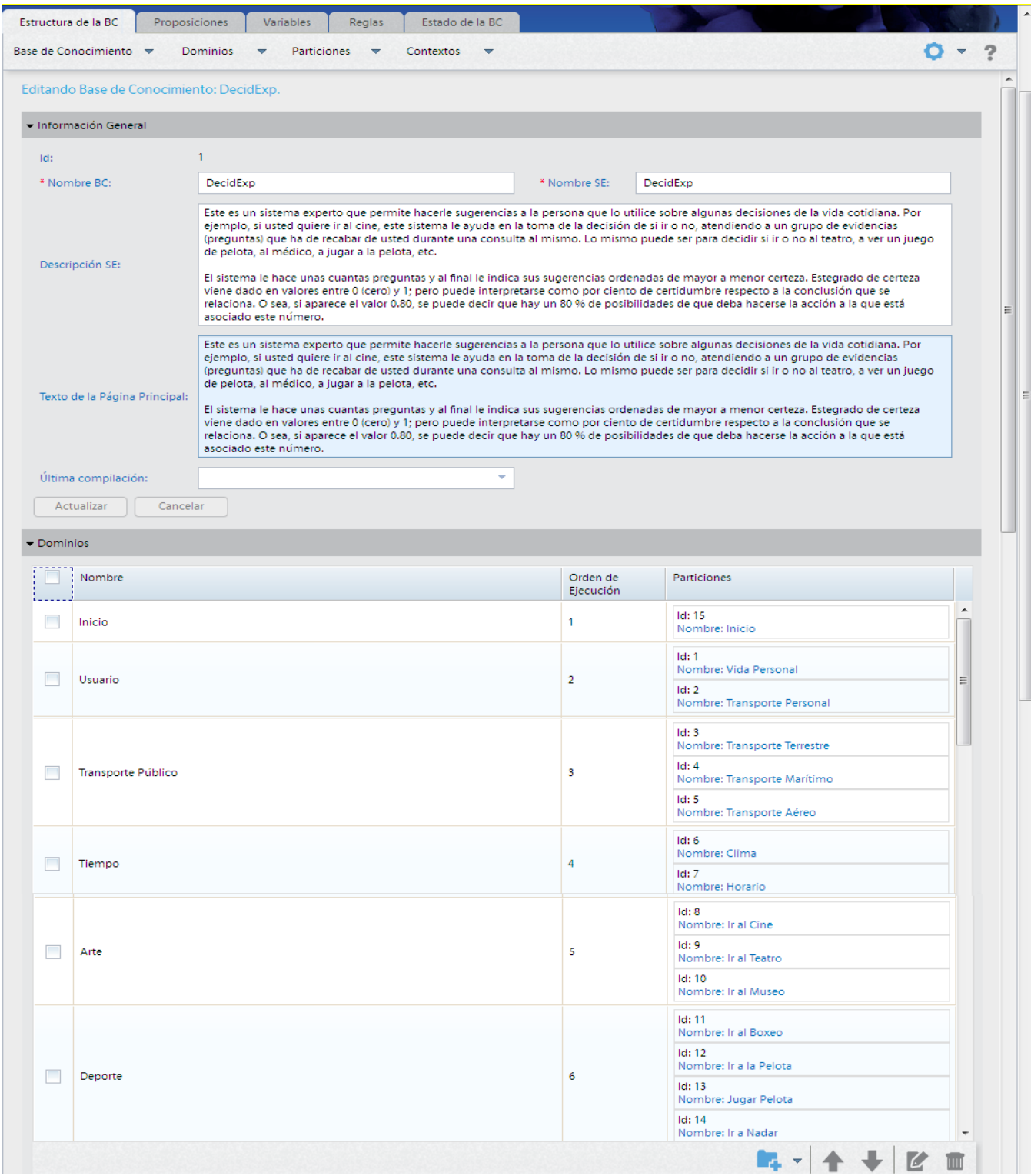

#### **La Partizione**

La partizione è l'unità più piccola di immagazzinamento della conoscenza con EXPERLAB e si crea sempre all'interno di un dominio. E' nella partizione che si definiscono le differenti strutture della conoscenza che costituiscono la base per il lavoro della MI in un processo di inferenze durante tutta la consultazione rivolta al sistema esperto corrispondente. Associate a ciascuna partizione devono essere introdotte, dal IC, le proposizioni, le regole di produzione, le relazioni contestuali (contesti), le relazioni di coinvolgimento, le relazioni di equivalenza, le regole di conclusione, le variabili, ecc. Ossia, in ciascuna partizione si salvano le proposizioni corrispondenti e le relazioni tra loro.

La MI ha un solo modo di operare con le conoscenze salvate nella BC. Quando si scatena una consultazione del SE, la MI percorre la lista dei domini dai quali riceve l'ordine di esecuzione dal primo fino all'ultimo. All'interno di ciascun dominio entra ciascuna partizione ad esplorare, considerando anche il numero di ordine di esecuzione della partizione collocata al suo interno. La MI, mentre esplora ciascuna partizione esegue la conoscenza in essa salvata, ossia, esegue la verifica delle proposizioni, le regole di produzione, le variabili, ecc. Ciò si affronterà nei seguenti capitoli.

In questo capitolo si affronteranno le caratteristiche della partizione e non delle relazioni che in essa si devono dichiarare quando si crea un SE. Questi dettagli si spiegheranno nei capitoli successivi. Al momento ci concentriamo su quegli elementi che inizialmente sono necessari per definire una partizione.

Dopo aver creato una partizione, l'IC deve stabilire per essa, il dominio (obbligatorio) al quale appartiene, il nome (obbligatorio) della stessa e un commento ( se lo desidera). Inoltre, si mostra il numero di ordine di esecuzione della partizione dentro il dominio ( questo è l'ordine che considera la MI durante la consultazione del SE. In quest'ordine analizzerà ciascuna partizione dentro il dominio che le corrisponderà); è consentito, però, all'IC di selezionare il tipo di controllo. Quest'ultimo è uno degli elementi più importanti nel modo di agire del SE, poiché è strettamente legato alla strategia che utilizzerà la MI nel momento in cui esplorerà ciascuna partizione. La strategia del controllo può essere stabilita da tre tipi differenti:

**Backward**: (collegamento al rovescio) questa permette alla MI di concentrarsi sugli obiettivi della partizione e cercare la proposizione adatta che deciderà su di essi. Più avanti si spiegherà in dettaglio che cosa sarà chiamato obiettivo di una partizione.

Spiegato in un'altra maniera, questo meccanismo si pone al centro di ciascuna proposizione obiettivo della partizione e innesca un processo di ricerca al rovescio di tutte le proposizioni (certezze) che influiscono in esso. Per esempio, se nella partizione esiste una relazione che sostiene: " se hai meno di 12 anni e il film che proiettano è adatto a maggiori di 12 anni, allora( -›) Non deve andare al cinema", la strategia di "Backward" si basa nella ( o indaga) proposizione " deve andare al cinema" e per sapere se è vera o falsa deve appurare se le proposizioni " ha meno di 12 anni" e " il film che proiettano è adatto ai maggiori di 12 anni" sono vere oppure no. In questo caso le ultime due proposizioni si chiedono all'utente nella consultazione e in base alla sua risposta, la MI deduce la certezza della proposizione obiettivo. Non è sufficiente che la veridicità o meno di una proposizione si ottenga da altre per darla come obiettivo della partizione. È necessario, per EXPERLAB, che l'IC definisca la lista delle proposizioni obiettivo della partizione. È il processo equivalente a quello che elabora un esperto quando centra l'obiettivo in un risultato e inizia ad indagare su certezze che influiscono in esso.

**Forward**: ( collegamento in avanti) questo tipo do controllo è inverso al Backward. Quando l'IC stabilisce questa strategia per una partizione, determina che quando la MI entra all'interno della partizione cerchi di "vedere" con le proposizioni già verificate ( sulle quali ha le sue certezze), quali risultati si ottengono. Ossia, " libera" le proposizioni già verificate che dispone e osserva il grado di certezza che acquisiscono le proposizioni che dipendono da queste. È il processo equivalente a quello che elabora un esperto quando avendo più certezze, le analizza per dedurre a quale risultato portano.

✓**Backward-forward:** E' la combinazione dei due tipi di controllo descritti precedentemente. Osservare un obiettivo e indagare attraverso le prove che si riferiscono ad esso. Ma, contemporaneamente, tenere conto a quali risultati queste prove possono condurre. Questo è un tipo di controllo che si usa molto, poiché è in realtà quello che consente alla MI di seguire la strada giusta quando ci sono proposizioni (prove/certezze) che aspirano a obiettivi di maggior peso.

Se seguiamo l'esempio della creazione del SE denominato DecidExp, la partizione che si riferisce alla presa della decisione se andare o no al cinema, sarebbe la seguente:

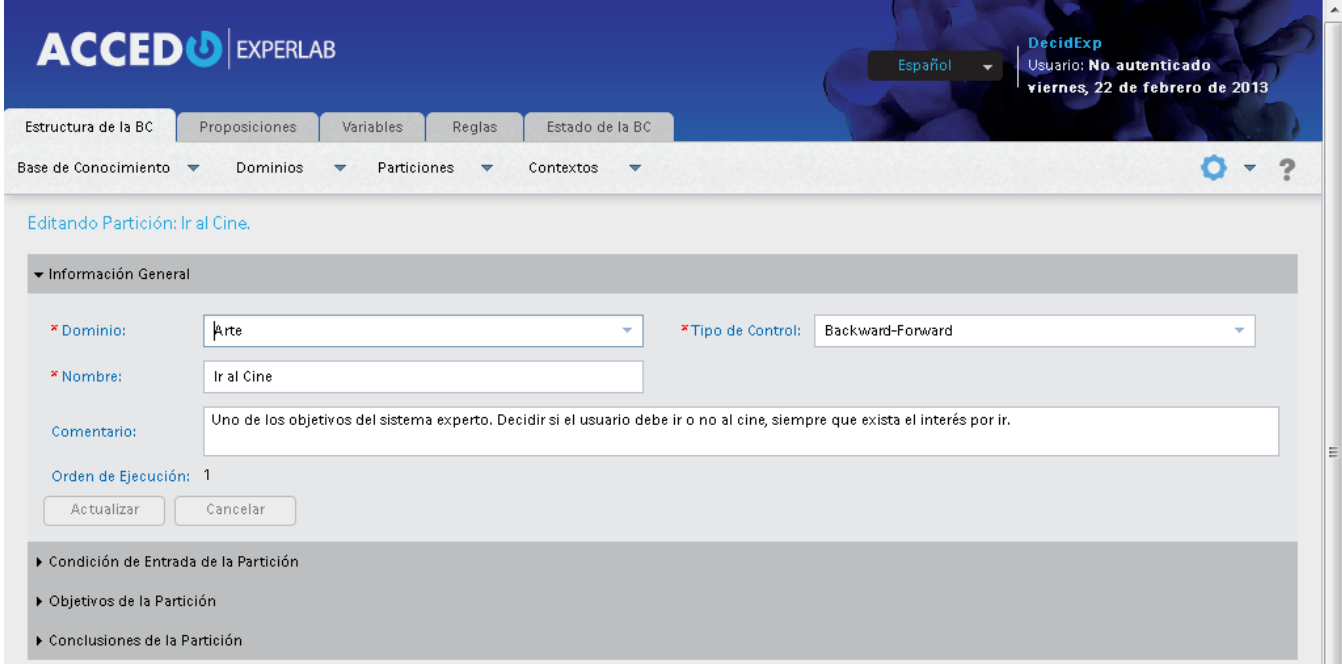

Ciascuna partizione viene definita con altri tre attributi ( non sono obbligatori) che decidono il funzionamento della conoscenza all'interno della stessa. Questi sono:

✓ **Condizione d' Entrata alla Partizione**: come indicato dal suo nome, consiste in una condizione che, se si realizza, indica alla MI che può entrare ad analizzare questa partizione. Questa condizione funziona similmente ai contesti. Ossia, dato un gruppo di proposizioni collegate tra loro da uno stesso operatore logico( congiuntivo o disgiuntivo) si entrerà ad esaminare la partizione, se detta espressione logica si realizza.

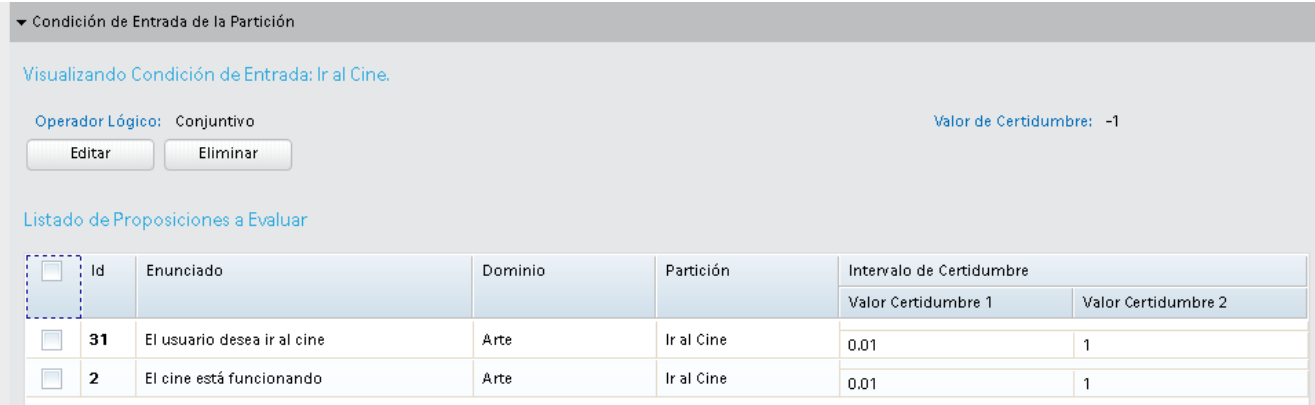

Nella figura sopra si può notare che la condizione di entrata alla partizione " andare al cinema" è congiuntiva ( ossia, tutte le condizioni sotto elencate si devono realizzare) e significa che si entrerà in questa partizione se la certezza della proposizione 31 ( l'utente desidera andare al cinema) si trova tra lo 0.01 ( molto vicina allo 0) e 1 ( verità assoluta) e la certezza della proposizione 2 si trova anch'essa in questo intervallo. Ossia, non ha senso entrare ad analizzare questa partizione se non si desidera andare al cinema o il cinema è chiuso. Non si angosci perché ha iniziato a vedere piccoli numeri che la possono opprimere. Come si può osservare, è imprescindibile entrare nel sistema delle proposizioni e dopo giungere da questa parte di EXPERLAB per stabilire le condizioni di entrata alle partizioni e di altri dati che dipendono dalla esistenza previa delle proposizioni nella BC. Nel capitolo riferito alle proposizioni si espone in modo più esaustivo che cos'è una proposizione e la certezza che la accompagna, secondo EXPERLAB.

Il grado di certezza che si visualizza nella parte destra superiore si riferisce al grado che bisogna dare a TUTTI gli obiettivi della partizione, se la condizione di entrata difetta. Nel caso difetti la condizione di entrata e si desidererebbe dare dei valori diversificati agli obiettivi della partizione, in questo caso va specificato nell'area destinata all'inserimento di detti obiettivi; ossia, quanto verrà spiegato di seguito.

✓ **Obiettivi della Partizione**: è costituito da un elenco di proposizioni che sono obiettivi da verificare nella partizione. Ossia, se la partizione è " Andare al cinema", secondo quanto abbiamo sviluppato nell'esempio, una proposizione obiettivo della partizione può essere " Deve andare al cinema". Questo elenco è relazionato al tipo di controllo Backward o Backward-Forward, poiché è proprio partendo da quest'elenco che la MI si orienta per eseguire detta strategia.

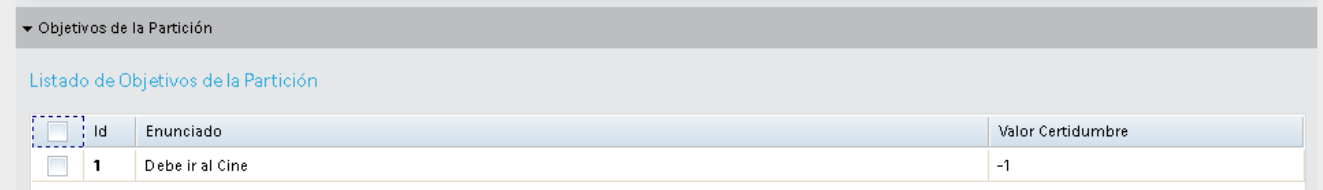

Il grado di certezza che si specifica a destra rappresenta il grado di certezza che la MI deve attribuire alla proposizione se la condizione di entrata è difettata.

✓ **Conclusioni della Partizione**: l'elenco delle proposizioni che potranno essere presentate come conclusione in seguito a ciascuna consultazione. Si deve inserire qui ogni proposizione che derivi da qualche regola di conclusione e si desideri mostrarla ( se la MI arriva ad essa) nell'elenco delle conclusioni della consultazione. Più avanti si spiegherà il concetto di derivante, per il momento sappia che si riferisce a una proposizione che può considerarsi come conclusione e che risponde agli obiettivi del problema per il quale fu creato il SE in questione.

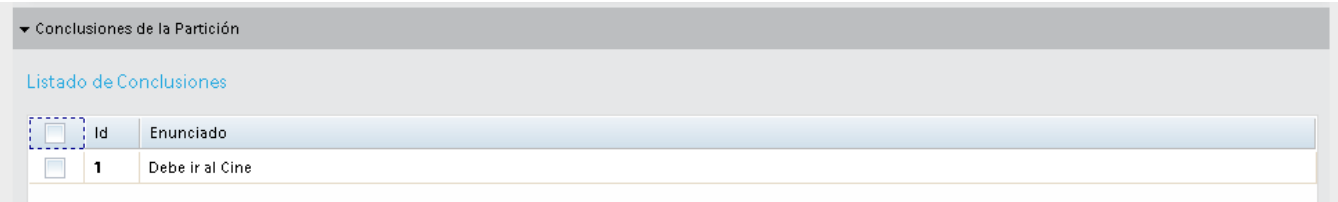

Fin qui abbiamo affrontato tutto ciò che si riferisce all'inizio del processo di elaborazione di un SE usando EXPERLAB. E' importante rimarcare che per una buona comprensione di questo capitolo, in particolare quest'ultima parte, è utile che ci si torni una volta letto il concetto di proposizione nel seguente capitolo, poiché come può notare, esistono vari elementi inerenti a ciascuna partizione che necessitano della esistenza previa delle preposizioni.

# <span id="page-14-0"></span>➢**Proposizioni**

Conosciute anche come "fatti" e come abbiamo cercato di spiegare prima, una proposizione è ogni espressione emessa testualmente o verbalmente, che possa essere affermata o negata. Fin qui il concetto classico e più generalizzato di proposizione, ma EXPERLAB ha bisogno di un attributo in più per ogni proposizione ed è questo il grado di certezza associato. La proposizione è la cellula da cui si definiscono e si creano tutte le altre forme di rappresentare la conoscenza che supporta EXPERLAB.

Essa e la sua certezza sono gli elementi che intervengono in ogni relazione che si determini nel sistema. Ogni volta che la MI accede a una struttura della conoscenza di una partizione ( regola di produzione, contesti, variabili, ecc.) lo fa per determinare il grado di certezza di una o varie proposizioni o per eseguire un'azione la cui origine è la certezza di un'altra proposizione. In EXPERLAB, ogni proposizione appartiene a una sola partizione, per cui è obbligatorio, quando inserisce una nuova proposizione nella BC, indicare il dominio e la partizione alla quale appartiene.

**NOTA**: all'interno di tutto il documento, in più parti si fa riferimento alla MI. Bisogna sempre tener presente che la MI opera soltanto quando già il SE è stato creato e la Mi ha il compito di avviare e condurre una consultazione del SE da parte di qualsiasi utente. Per fare questo si avvale della conoscenza salvata nella BC. Tuttavia, quando si lavora nella SAMC, si sta lavorando pensando a come deve operare la MI con ciascuna relazione introdotta.; ossia, si sta costruendo la BC da cui la MI preleverà le strutture che avrà bisogno di eseguire. Per esempio, se diamo ai domini l' ordine di eseguire, e al loro interno diamo un ordine alle partizioni, dobbiamo avere presente che la MI elaborerà una consultazione seguendo detto ordine.

### **La Certezza**

Se in EXPERLAB, durante una consultazione del SE, una proposizione, per esempio " c'è minaccia di temporale", assume il valore di certezza pari a 0.89, ciò si può interpretare come se ci fosse la certezza che detta proposizione è vera (ossia, quasi c'è minaccia di tormenta"). Tuttavia lo stesso valore di certezza con segno negativo potrebbe supporre una maggiore certezza che la proposizione è falsa (ossia, non c'è quasi minaccia di temporale). Per aiutare a capire un po' il significato di certezza si può fare l'accordo che 0.89 rappresenterebbe il fatto che può esserci un 89% di probabilità che ci sia minaccia di temporale.

Più semplicemente, questo attributo delle proposizioni costituisce un "piccolo vuoto" al loro interno che si riempie con ogni consultazione fatta al SE e si svuota quando termina la consultazione. Quando la MI inizia a svolgere le indagini e le deduzioni, riempie il "vuoto" di ciascuna proposizione ( sia per la risposta dell'utente o per le deduzioni) e il valore con cui lo riempie è quello che si usa, utilizzando i contesti, le regole di produzione, le implicazioni, equivalenze e altre strutture della conoscenza che si dichiarano in una partizione, per dedurre la certezza ( riempire il "vuoto") di altre proposizioni.

EXPERLAB stabilisce, per il trattamento di ogni proposizione che si definisca qui, la seguente convenzione per i valori di certezza associati. Questa convenzione stabilisce che:

- ✓ I valori di certezza ammissibili saranno numeri reali maggiori o uguali a -1 e inferiori o uguali a 1. Ossia, numeri reali nell'intervallo [-1, 1].
- $\checkmark$  I valori di certezza maggiori a -1 e inferiori a 0 indicano la misura in cui è falsa la proposizione corrispondente.
- ✓ Il valore di certezza uguale a 0 indica ignorare se la proposizione è vera o falsa. E' l'equivalente della domanda rivolta ad una persona ¿ Sotto le fondamenta della tua casa c'è una grotta?, e questa risponde " NON SO". O per esempio, alla proposizione " E' già iniziata l'ultima proiezione del cinema" si attribuisca il valore di certezza 0 poiché si ignora se il cinema è aperto oppure no.
- ✓ I valori maggiori di 0 e inferiori o uguali a 1 corrispondono alla proposizione che è vera.

 $\checkmark$  Il valore 1 corrisponde al vero assoluto o SI, il valore -1 al falso assoluto o NO e lo 0 al dubbio o NON SO.

Le relazioni tra le proposizioni, approfittando dei diversi modi di rappresentare la conoscenza su cui si basa EXPERLAB, permettono di rappresentare strutture che esistono nel cervello di un esperto e, poi, come vedremo più avanti, essere utilizzate dalla MI per arrivare a determinate conclusioni.

Quando pensiamo ad un SE, la prima cosa da definire, senza pensare alle relazioni esistenti, sono le proposizioni che devono essere prese in considerazione e che influenzano il problema che si vuole risolvere. Ciò non impedisce che mentre il SE assume forma e grandezza sia necessario aggiungerne altre. Nell'esempio potremmo pensare a un numero maggiore di proposizioni. Per esempio:

- ✓*Desidera andare al cinema*
- ✓*Il cinema è aperto o no*
- ✓*Età inferiore ai 12 anni*
- ✓*Età tra i 12 e i 15 anni*
- ✓*Età superiore ai 16 anni*
- ✓*Deve andare al cinema (obiettivo)*
- ✓*E' ammalato*
- ✓*Ha un trasporto personale*
- ✓*Il trasporto pubblico è efficiente*
- ✓*Sta piovendo*

Riassumendo, un SE, con EXPERLAB, non ha senso se nella BC non si dichiara almeno una proposizione. Quando si accede alla schermata dove si controlla l'elenco delle proposizioni della BC, in questa si mostrano tutte quelle introdotte fino a quel momento e consente di aggiungerne una nuova o modificare quella selezionata, così come appare nella figura seguente.

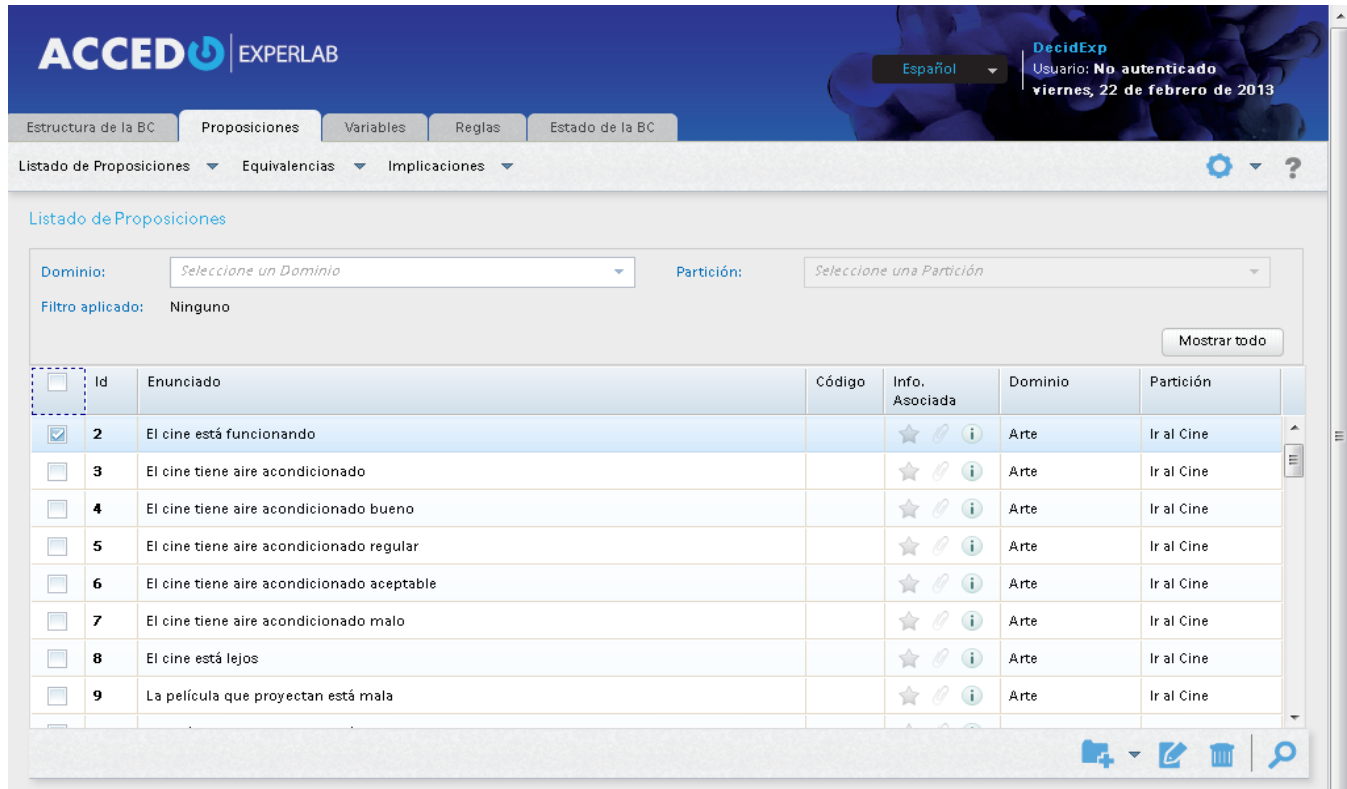

Inserita una proposizione, oltre ai dati che si richiedono qui, ne esistono altri due di enorme importanza: l'enunciato della proposizione e l'arrivo di questa oppure no al sistema esplicativo.

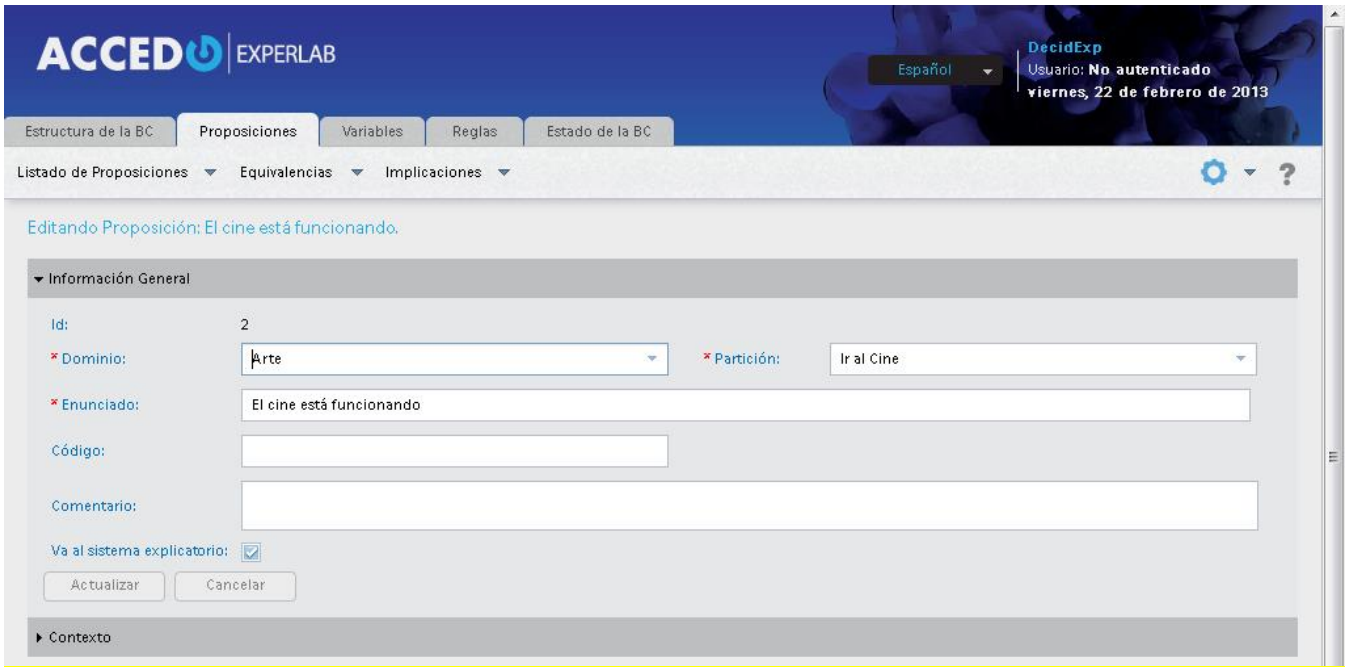

L'enunciato della proposizione è il testo che la identifica in tutta la BC e come proposizione, alla fine deve sempre descrivere un fatto concreto che possa essere affermato o negato. Inoltre, esiste l'attributo che indica se la proposizione forma parte del sistema esplicativo del SE. Ciò significa che quando si sta eseguendo una consultazione del SE e l'utente desideri conoscere le proposizioni ( evidenze)che hanno influito per determinare una proposizione come conclusione, appariranno nell' elenco corrispondente soltanto quelle che hanno attivato tale attributo. Per default, EXPERLAB tiene sempre indicata questa casella, dato che tutte devono arrivare al sistema esplicativo, salvo eccezioni.

Come si può notare, inoltre, a ciascuna proposizione può essere associato un contesto; questo, però, sarà argomento del prossimo capitolo.

### **Proposizione con Variabile Associata**

Si possono creare proposizioni speciali, come è il caso di un tipo che permette di mettere in moto l'esecuzione ( o valutazione) di una variabile a scelta multipla (si spiegherà più avanti nel capitolo Variabili). Come si può notare nella figura che segue, ha bisogno degli stessi dati della proposizione normale; ma se ne aggiungono due in più. Uno si riferisce alla variabile associata alla proposizione e l'altro al tipo di azione su detta variabile che si esegue quando la MI cerca di appurare la certezza corrispondente a questa proposizione nella consultazione.

Per il tipo di azione che esprime " Quando necessario" potrà accadere che in qualche parte della BC in cui compaia questa proposizione, si eseguirà la variabile associata indipendentemente da quante volte la MI debba tenerne conto durante la consultazione. Questo è un tipo di proposizione che serve da " jolly" per determinare la valutazione di una variabile dove si desidera che appaia detta proposizione.

Detta proposizione non acquisisce mai certezza perché serve per invocare una stessa variabile a scelta multipla in varie parti della BC, tutte le volte che appaia lungo il percorso dell' inferenza che deve seguire la MI durante la consultazione. Il termine " Soltanto la prima volta che si renda necessario" si riferisce al fatto che la variabile sia valutata solo la prima volta e non più, quando la MI abbia bisogno di verificare la proposizione in questione.

Un esempio di questo tipo di proposizione, è quello che si mostra di seguito. Qui si è dichiarata una proposizione che serve da spola per la variabile a scelta multipla che permette di scegliere i desideri dell'utente durante la consultazione del SE. Per questo esempio non inseriremo proposizioni di questo tipo, poiché non è molto frequente usarle e soltanto in situazioni speciali, soprattutto quando sono disponibili nuove forme di rappresentazione della conoscenza, risulta essere utile il loro uso.

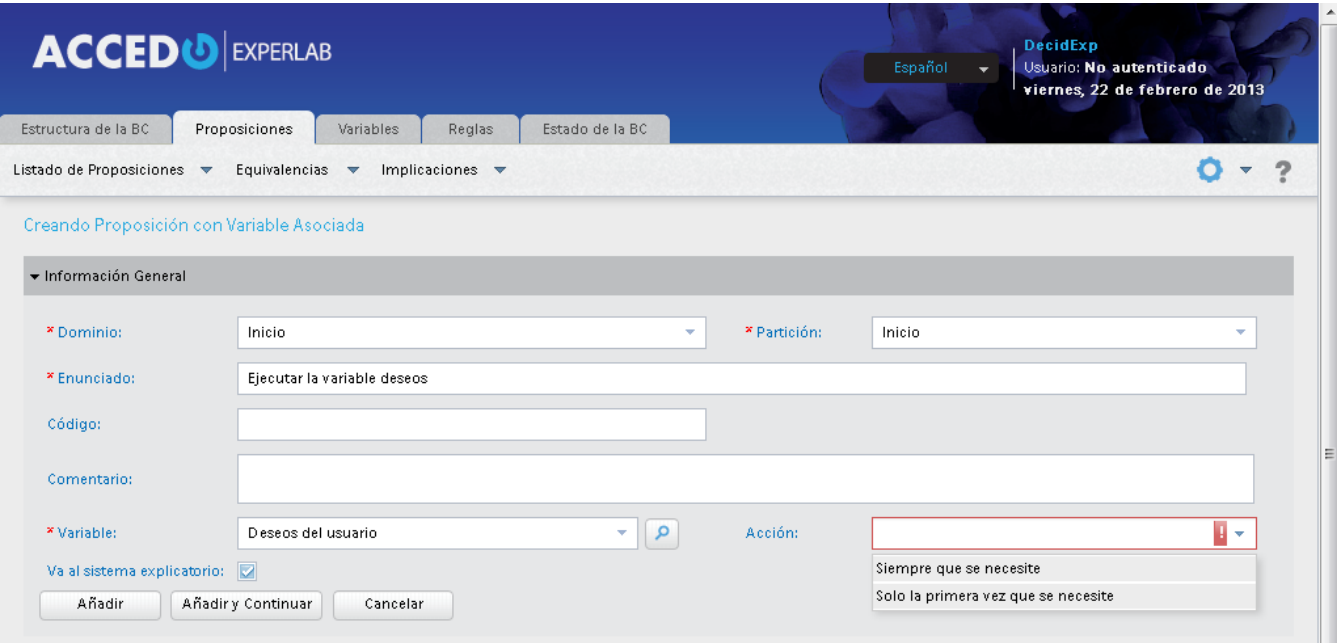

#### **Contesto associato**

 A ogni proposizione è possibile associare un contesto. Questo significa che se a una proposizione viene associato un contesto e durante una consultazione del SE, la MI ha bisogno di analizzare ( valutare) detta proposizione, deve effettuare un controllo prima che il contesto si realizzi ( è vero). In caso contrario deve assegnare alla proposizione in corso, il valore indicato per tali effetti. Per esempio, osserviamo la seguente figura:

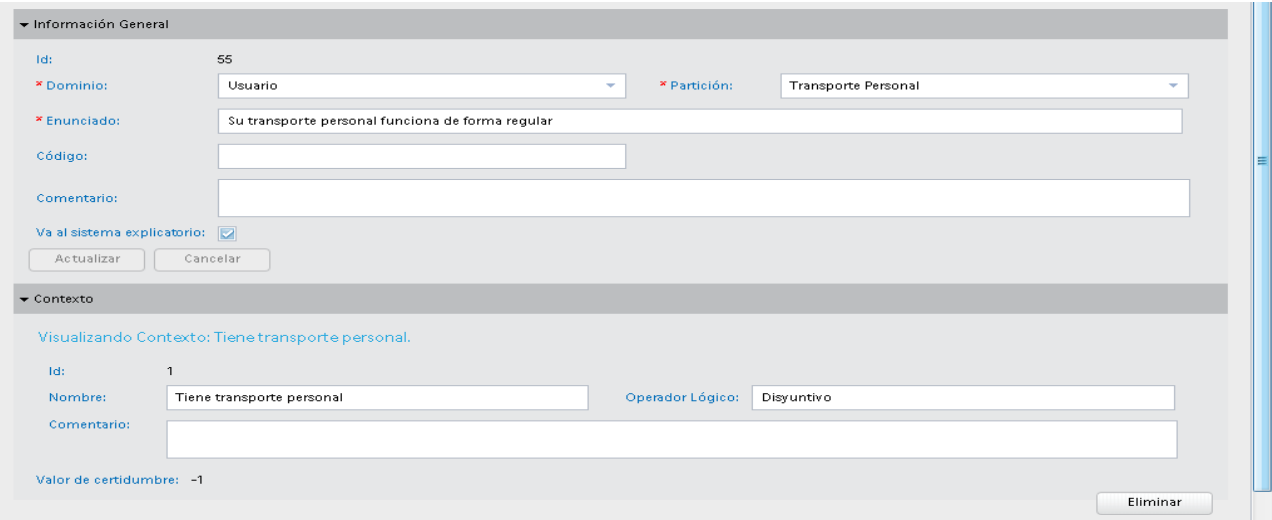

In questa figura si può notare che la proposizione il cui enunciato appare sopra, può essere analizzata ( valutata) dalla MI durante la consultazione se il contesto " Ha un mezzo di trasporto personale" è vero. Nel caso non lo fosse (NO " Ha mezzo di trasporto personale"), la proposizione che dice "Il suo mezzo di trasporto personale funziona in modo regolare" assumerebbe -1 come valore di certezza , ossia, diventerebbe falsa se viene meno il contesto.

## <span id="page-19-0"></span>➢**Contesti**

Si tratta di un tipo di relazione tra proposizioni che somiglia molto alla realtà. Per esempio non è ragionevole pensare di chiedere ad un paziente di sesso femminile se ha avuto precedenti patologici personali che coinvolgano la prostata, poiché quest'organo è esclusivamente degli uomini. Quindi, in un SE di medicina, la proposizione " Il paziente è deceduto a causa della prostata" può essere analizzato dalla MI, durante una consultazione, sotto il contesto per cui la proposizione "Il paziente è di sesso maschile" sia vero. Questo si può interpretare in questo modo: il valore di certezza della prima proposizione è -1 se il contesto ( dato per la seconda proposizione) è falso, ossia, se il paziente è una donna. Contrariamente , la MI può entrare ad analizzare detto antecedente patologico del paziente. EXPERLAB permette di definire tutti i contesti per tutta la BC e non sono soggetti a una divisione in particolare. Quando si crea una proposizione è possibile stabilire (assegnarle) per la stessa un contesto, se ne ha bisogno. Altrettanto succede con le regole di produzione e le variabili; questo lo vedremo nei rispettivi capitoli. Quando viene associato un contesto ad una proposizione ( o qualsiasi altro modo di rappresentare la conoscenza) si deve specificare anche che valore di certezza assume detta proposizione se durante la consultazione si realizza il contesto. Questa parte si spiegherà meglio nel capitolo che riguarderà le proposizioni.

Un contesto EXPERLAB è dato da una espressione di proposizioni collegate da un solo operatore logico, che è unico per tutte le proposizioni che lo costituiscono. Se un contesto ha come operatore logico la congiunzione, ciò indica che TUTTE le proposizioni che formano parte di esso devono avere la loro certezza dentro l'intervallo corrispondente a ciascuna affinché la MI possa entrare ad analizzare la FRC alla quale è associato detto contesto. Nel caso in cui l'operatore logico sia lo stesso della disgiunzione, è sufficiente che UNA sola delle proposizioni che lo compongono abbia la sua certezza nell'intervallo corrispondente affinché si realizzi il contesto. Un altro esempio, un contesto che po' essere preso in considerazione, supponendo che si sta elaborando il SE DecidExp, potrebbe essere quello che contempli la situazione per cui l'utente " ha figli e non si trova solo", così come si mostra nella seguente figura:

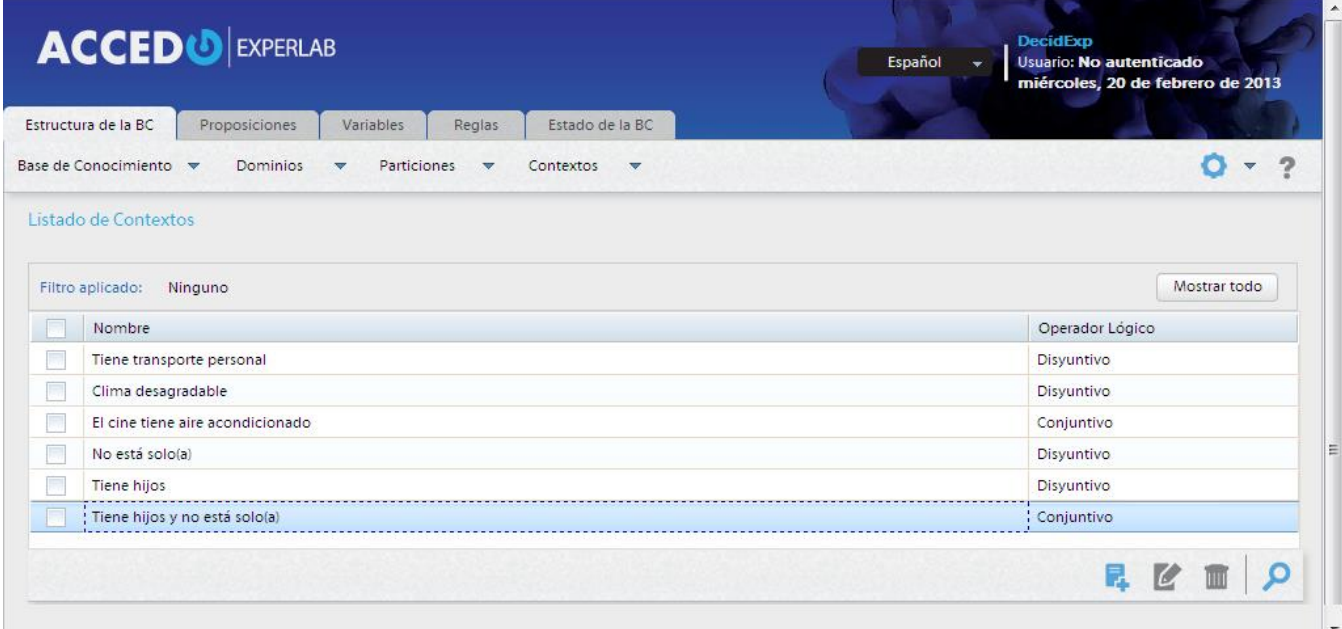

Questo contesto ha gli attributi che si mostrano nella seguente figura:

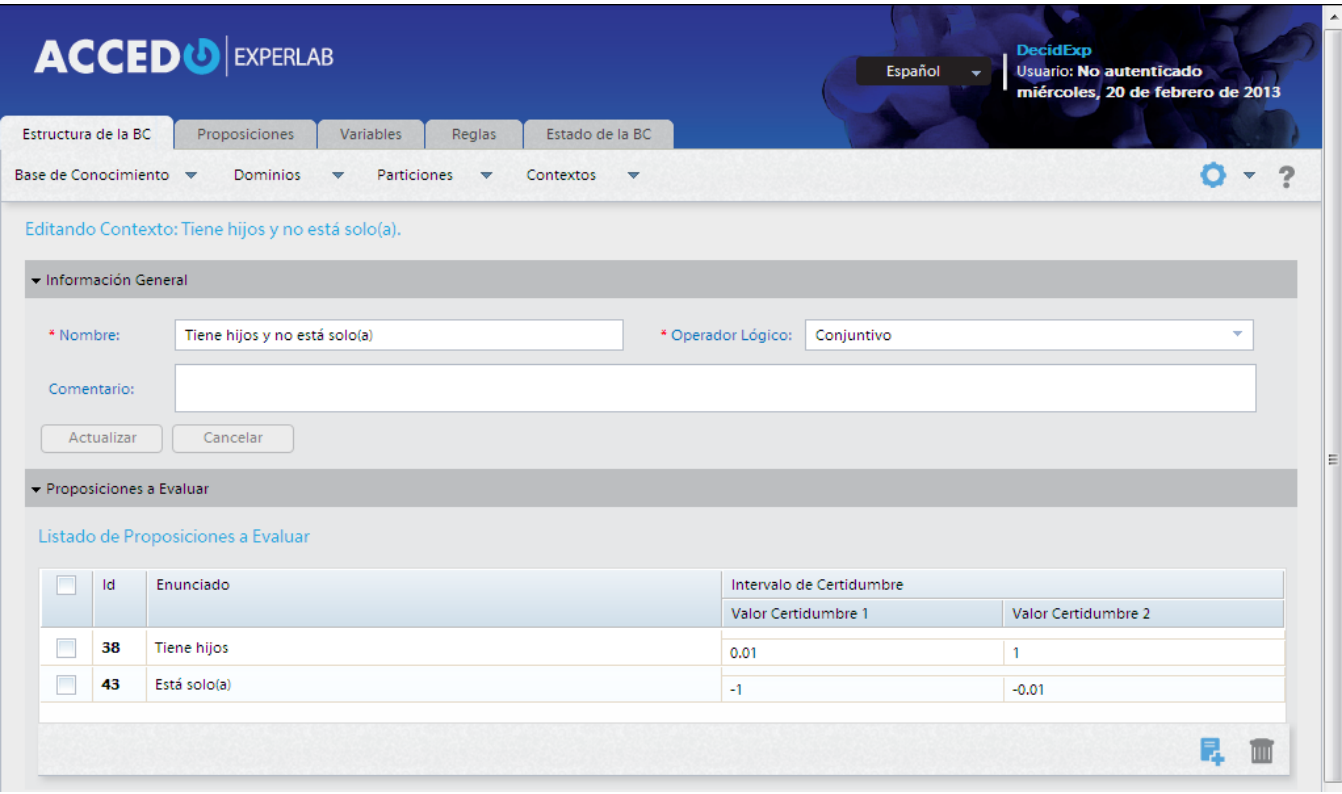

In questo caso il contesto in questione coinvolge due proposizioni, è di carattere congiuntivo ( devono realizzarsi o essere vere entrambe le condizioni) e si può leggere nel seguente modo: durante una consultazione del sistema esperto DecidExp il contesto " Ha figli e non si trova da solo/a" diventa vero se la proposizione "l'utente ha figli" raggiunge una certezza maggiore o uguale a 0.01 ( ossia, è vera) e la proposizione "l'utente non è solo/a" raggiunge una certezza negativa, minore o uguale a -0.01.

# ➢**Implicazioni e Equivalenze**

### **Implicazioni**

In questo capitolo analizzeremo un paio di modalità per rappresentare la conoscenza che supporta EXPERLAB e che permette di "cortocircuitare" il meccanismo di inferenza durante la consultazione. Risulta essere normale e logico che se, per esempio, si conosce che " se la persona ha la moto" allora obbligatoriamente si può dire che " ha un mezzo di trasporto personale", In questo caso ci troviamo in presenza di una relazione di implicazioni tra proposizioni, poiché la prima proposizione implica la seconda.

Questo tipo di relazione tra proposizioni permette alla MI di inferire, essendo nota la certezza della proposizione che implica, la certezza della proposizione coinvolta. Nel nostro esempio, se la MI rende nota la proposizione " la persona possiede la moto" allora darà per certa ( e con lo stesso grado di certezza di quella che la implica) la proposizione " la persona ha un mezzo di trasporto personale". Nella figura seguente si mostra un caso particolare dell'esempio che stiamo sviluppando.

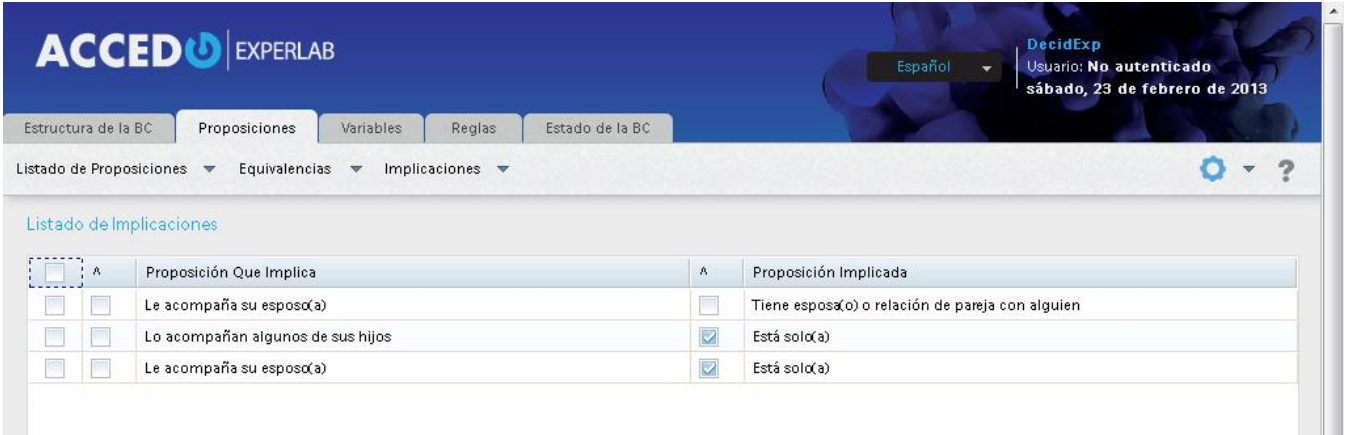

Del caso che si osserva nelle figura sopra si deve evidenziare che sia la proposizione che implica , sia quella implicata possono essere negate in questo tipo di relazione. Per esempio, si può notare che la proposizione *" Lo accompagnano alcuni suoi figli"* implica la negazione della proposizione " E' solo/a". Nel linguaggio normale si potrebbe interpretare come **SI** " Lo accompagnano alcuni dei suoi figli" allora **IMPLICA** che **NON** " *E' solo".* La casella segnata a sinistra di ogni proposizione indica la negazione di questa.

### **Equivalenze**

L'altra FRC spiegata in questo capitolo si riferisce alle relazioni di equivalenze tra proposizioni. Si pensi per un momento che il SE viene sviluppato da vari IC di diverse regioni, dove i nomi delle cose cambiano da regione a regione. Quindi, se non esistesse questa forma di rappresentare la conoscenza , la MI sperimenterebbe un comportamento un po' illogico , dato che lo stesso concetto potrebbe essere chiesto varie volte in diversi modi. Per esempio, in molti paesi si chiama "coche (macchina)" l'automobile che a Cuba e in altre parti dell'America Latina , si chiama "carro (macchina). Se si sta sviluppando un SE DecidExp, allora avrebbe senso un tipo di relazione di equivalenza che esprimerebbero che la proposizione " tiene carro (ha la macchina)" è equivalente a quella " tiene coche (ha la macchina), poiché entrambe si riferiscono allo stesso oggetto.

Come accade con le implicazioni, EXPERLAB assegna lo stesso valore di certezza alle proposizioni equivalenti durante la consultazione. Ossia, se esiste la relazione di equivalenza che esprime che la proposizione A è equivalente alla proposizione B, allora se la MI ottiene (sia ponendo il quesito all'utente o deducendola da altre FRC) il valore di certezza di A, automaticamente assegna lo stesso valore alla proposizione B.

Si osservi la figura seguente:

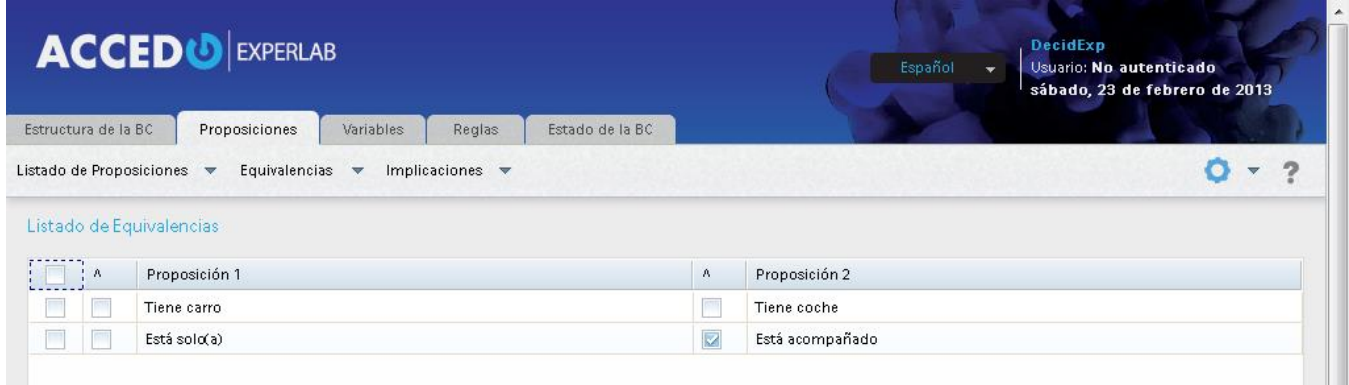

Qui si può notare che sono state definite due relazioni di equivalenze. Nella prima si indica che la proposizione " tiene carro" è equivalente alla proposizione "tiene coche". Nella seconda si indica che la proposizione "E' solo/a" è equivalente alla negazione NO " è accompagnato". La casella segnata a sinistra di ogni proposizione indica la negazione della stessa.

## <span id="page-22-0"></span>➢ **Regole di Produzione**

Questa è la relazione più importante che offre e supporta EXPERLAB; è la relazione in cui si basa principalmente il processo di inferenza quando si esegue una consultazione del SE. Esistono vari disegni della relazione nelle differenti applicazioni che esistono nel mondo e che, come EXPERLAB, si dedicano alla creazione di SE. Ma nel nostro caso semplicemente si compone di tre elementi: l'antecedente, la conseguente e la certezza associata. Ossia, ogni regola di produzione in EXPERLAB ha la seguente struttura:

Antecedente -> Conseguente [Certezza]

Dove:

Antecedente: E'composto da un'espressione logica nella quale si combinano, congiuntivamente e/o disgiuntivamente, varie proposizioni. Per esempio, 20 & (40 V 56) è un antecedente valido che si può interpretare come se accadesse ( sia vera) la proposizione 20 e allo stesso tempo sia vera almeno una delle proposizioni 40 oppure 56.

Conseguente: E' composto da una sola proposizione che riceve le conseguenze della veridicità o meno dell'antecedente nel processo d' inferenza durante una consultazione del SE.

Certezza: Come il suo stesso nome indica, qui si stabilisce un valore di certezza. Questo valore è la certezza della regola di produzione alla certezza finale della proposizione che è collocata come conseguente durante il processo d' inferenza quando si consulta il SE.

Se si osservano attentamente le figure mostrate fin qui, che contengono immagini delle diverse schermate che mostra EXPERLAB nel sottosistema di acquisizione della conoscenza, si potrà osservare che in molte appare l'identificatore (Id) di alcuni elementi che qui si mostrano. Ciò è maggiormente necessario, come vedremo più avanti, nel caso delle proposizioni, poiché quando si creerà una regola di produzione sarebbe molto fastidioso utilizzare il testo di ogni proposizione, con l'operatore logico corrispondente, per confermarla. E' per questa ragione che EXPERLAB visualizza l'Id di ogni proposizione affinché l'IC possa redigere la regola di produzione in modo più confortevole. In ogni caso, nella schermata dove si editano queste regole esiste la possibilità di vedere ciascuna di loro utilizzando i testi associati. Se riprendiamo l'esempio che ci serve da appoggio ( DecidEexp) la schermata che mostra le regole di produzione resterebbe come viene mostrata di seguito:

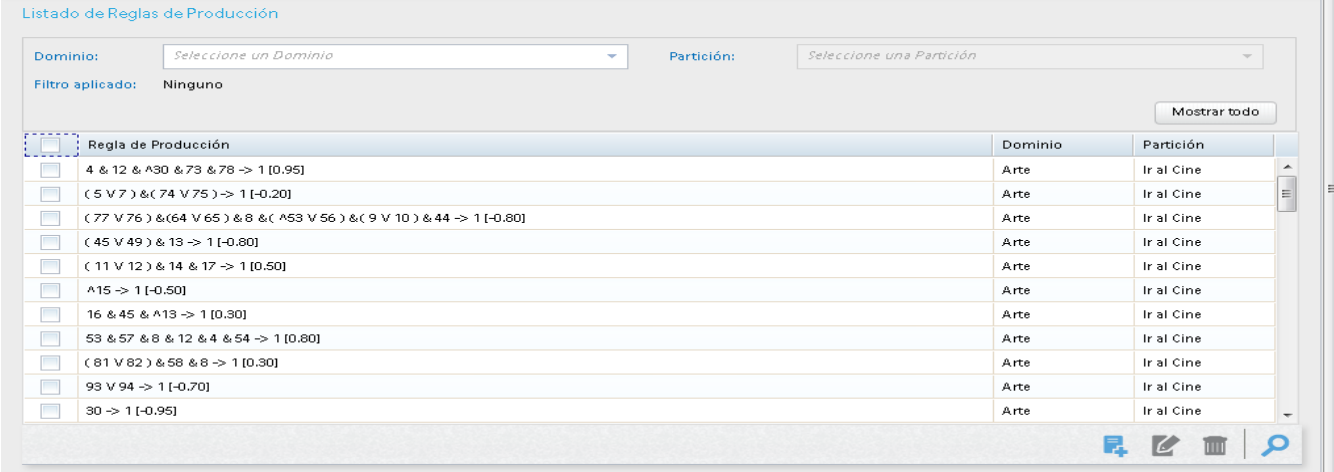

Questo modo di rappresentare la conoscenza, con EXPERLAB, si deve creare sempre all'interno di qualche partizione. Non sono permesse regole di produzione generali per tutta la BC,contrariamente a quanto accade con i contesti, le implicazione e le equivalenze.

Gli operatori logici ammessi sono:

- ✓&: Operatore congiuntivo. Indica che sia l' operante a sinistra sia quello di destra devono essere veri.
- ✓V: Operatore disgiuntivo. Indica che uno dei due operanti ( sinistro o destro) deve essere vero.
- $\checkmark$  (): permette chiudere tra parentesi espressioni per poi combinarle con altre dello stesso antecedente.
- $\checkmark$  ^: Operante di negazione. Indica la negazione della proposizione che appare immediatamente a destra dello stesso. Qui è importante chiarire che per evitare la complessità nel disegno delle regole di produzione, questo operante non deve precedere una parentesi iniziale "(". Se si desidera negare completamente un'espressione è preferibile scomporla in altre meno compatte, ma più semplici per il programma.
- ✓->: Operante che separa l'antecedente dal conseguente. A sinistra si scrive l'antecedente e a destra il conseguente.

✓ []: Queste parentesi quadre servono per inquadrare il valore di certezza associato alla regola di produzione.

#### **Anatomia di una Regola di Produzione**

Come si può notare nella figura precedente, per la BC che denominiamo DecidExp sono state introdotte varie regole di produzione. La maggior parte appartiene alla partizione nominata " andare al cinema" dentro il dominio " Arti" è hanno come conseguente la proposizione il cui Id è 1 (" Deve andare al cinema"). Qui parleremo dei vari aspetti propri della figura o delle regole di produzione in generale:

- $\checkmark$  La proposizione il cui Id è 1, è precisamente l'obiettivo di questa partizione.
- ✓L'antecedente, se viene valutato dalla MI, può prendere un grado di certezza che è dato dalle certezze delle proposizioni che lo compongono. Questo grado di certezza dell'antecedente si calcola prendendo il valore minimo nelle congiunzioni e il massimo nelle disgiunzioni. Combinando questo modo di operare con tutte le proposizioni che formano parte dell'antecedente, si ottiene un valore di certezza, che sarebbe il valore con cui si contribuirebbe alla certezza del conseguente.
- ✓Esistono molte regole che hanno come conseguente la proposizione il cui Id è1. Ossia, ci sono molte situazioni che apportano certezza a detta proposizione. Ogni regola di produzione contribuisce alla certezza finale del conseguente durante una consultazione al SE. La portata del contributo è data dalla certezza associata a detta regola e che appare inquadrata tra parentesi quadre. In altre parole, e osservando la figura precedente, si può dire che se l'antecedente della prima regola (4 & 12 & ^30 & 73 & 78) si realizza ( ossia, assume come certezza) in modo che il valore di certezza è 1 ( vero assoluto), allora questa regola contribuisce nella misura di 0.95 con la certezza della proposizione il cui Id è 1. Questo apporto non avviene aggiungendo la certezza che abbia, nel momento in cui la MI analizza questa regola durante una consultazione del SE. In realtà si usa la seguente formula:

Supponiamo di avere due regole di produzione con lo stesso conseguente:

 $A_1 \rightarrow S$  [C<sub>1</sub>] y  $A_2 \rightarrow S$  [C<sub>2</sub>]

Dove  $A_1$  denota l'antecedente della prima regola  $A_2$  denota l'antecedente della seconda regola.

Supponiamo che nel momento in cui si valuta l'antecedente della prima regola si ottiene il valore di certezza  $W_1$  e valutando quello della seconda si ottiene il valore di certezza  $W_2$ . Allora , EXPERLAB determina il valore risultante dalla certezza ottenuta per il conseguente ( proposizione S) nel modo seguente:

- 1. Calcola i valori  $R_1 = M_1$ nimo (W<sub>1</sub>, C<sub>1</sub>) y R<sub>2</sub>=Mínimo (W<sub>2</sub>, C<sub>2</sub>).
- 2. E in seguito, se nominiamo  $R_S$  come il peso risultante associato alla proposizione S, questo si calcola nel seguente modo:

$$
R_S = (R_1 + R_2) / (1 + R_1 * R_2)
$$

Ossia, se in un dato momento del processo di inferenza durante la consultazione del SE, la MI sta valutando una regola di produzione e possiede già il valore R1, perché è stata valutata già la prima regola, quindi per assegnarle alla proposizione **S** un nuovo valore di certezza, ottenuto partendo dalla seconda regola ( R2). Farà uso della suddetta formula. Come dato addizionale questa formula riceve il nome di PROSPETTORE, dato che è stato nel sistema esperto dello stesso nome in cui si è utilizzato per la prima volta.

In questo campo esistono molte formule per calcolare il nuovo valore di certezza di una proposizione che è conseguente a varie regole; ma non ci si soffermerà ad oltranza su questo aspetto. Ma menzionare soltanto il fatto che nelle future versioni si aggiungeranno a EXPERLAB varie di queste formule e che l'IC determinerà quale utilizzare in ciascuna regola.

- ✓La MI, quando prende una proposizione che è conseguente di alcune regole di produzione, valuta tutte le regole che hanno come conseguente e applica la formula descritta sopra per calcolare il nuovo valore di certezza del conseguente in ogni valutazione di ciascuna regola. Smette di valutare queste regole associate allo stesso conseguente soltanto quando qualcuna restituisce un valore di certezza che dà un valore estremo (1 ó -1) alla proposizione del conseguente.
- ✓Nel caso in cui la certezza ottenuta dalla valutazione di un antecedente che risulti nullo (0), si scarta questa regola di produzione e si passa al successivo.
- ✓Questa forma di rappresentare la conoscenza è la più importante e quella che SEMPRE si esegue. E' la colonna vertebrale del processo di inferenza su TUTTO il sistema esperto creato da EXPERLAB. Pertanto, se l'IC desidera che si indaghi su una proposizione in particolare, indipendentemente che sia valutabile o no, deve aggiungerla in una regola di produzione. Esistono proposizioni, come si è detto nel capitolo riferito alle proposizioni, che non si valutano durante il processo di inferenza che scatena la MI durante una consultazione del SE. Quindi , se l'IC desidera che si tenga conto di queste proposizioni, deve includerle in alcune regole di produzione, poiché diversamente la MI non le prenderà in considerazione.
- ✓Le regole di produzione riflettono situazioni concrete, dove la combinazione di alcuni fatti ( proposizioni) possono far "pensare" alla MI di aumentare o diminuire il grado di certezza che ha su un obiettivo in particolare, esattamente come lo farebbe un esperto nella soluzione di problemi di questo tipo. E' per questo che è consigliabile di sviluppare l'insieme di regole di produzione che mirano a un obiettivo, dalla combinazione più semplice ( quella che possa far pensare all'esperto di tenere questo obiettivo in considerazione) alla più complicata, che permette all'esperto di scartare o riconfermare la sua certezza su detto obiettivo. Per esempio, se osserviamo la figura precedente, in particolare la quinta regola di produzione dell'elenco, possiamo tradurre questa regola nel seguente modo: " **Se** *il film che proiettano è di buona qualità O di qualità accettabile, E è indifferente vedere un film già iniziato E è iniziata l'ultima proiezione,* **ALLORA** deve aumentare di 0.50 la certezza del fatto che deve andare al cinema". Non è questo il caso della seconda regola di produzione, dove la certezza si deve diminuire di 0.50 se non *ha denaro per* pagare *il cinema.*
- ✓SEMPRE, oltre a inserire tutte le regole di produzione che incrementano la certezza del conseguente, è molto utile tenere in considerazione le situazioni negative. Ossia, si devono inserire anche, e con la stessa importanza, tutte le situazioni che permettano di scartare o diminuire il grado di certezza sul conseguente ( obiettivo).

Quando si edita una regola di produzione in EXPERLAB si presenta la seguente schermata:

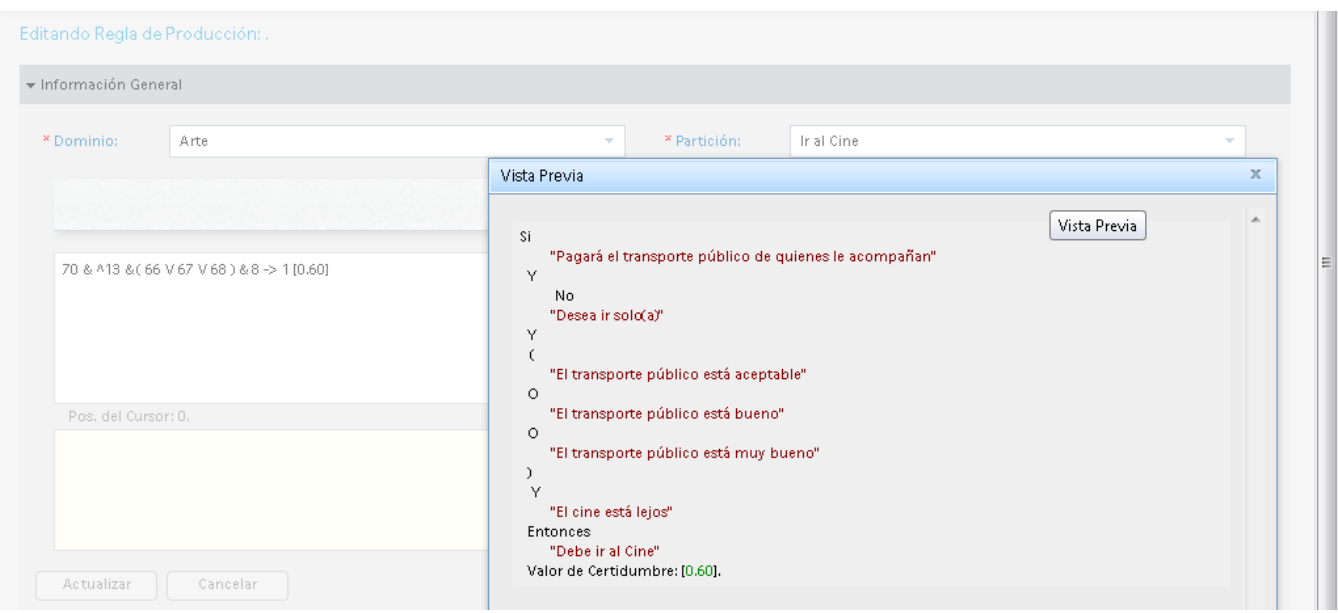

Si veda la tendina intitolata " Vista Previa", dove il testo appare in un linguaggio quasi naturale di detta regola di produzione, e che in questa regola appaiono tutti gli operatori descritti prima. Ossia, esiste la negazione, il raggruppamento tra parentesi, ecc. E il suo significato lo può vedere nella tendina che si mostra.

✓ Le regole di produzione sono molto utili, anche per creare proposizioni intermedie e non racchiudere una sola regola di tutte le possibili situazioni che si possono trovare in un insieme di proposizioni. Inoltre, permette di poter riutilizzare la proposizione intermedia in altre situazioni (regole) dove necessario senza dover scrivere completamente il suo contenuto. Ossia, se si hanno un paio di proposizioni, una (A & B) V C -> E e l'altra (A & B) V D-> E, si potrebbe migliorare creando una terza regola di produzione A & B -> F e sostituendola nelle due regole precedenti, queste resterebbero più compatte: F V C -> E y F V D -> E, rispettivamente.

### **Contesto**

Anche alle regole di produzione possono essere associati dei contesti. Per una regola di produzione si può stabilire un contesto, che in caso di errore implicherebbe assegnare la certezza corrispondente ( che si specifica quando si assegna il contesto alla regola) all'apporto che si darà al conseguente. Ossia, dopo aver assegnato il contesto alla regola corrispondente, questo fallisce, allora per il calcolo del nuovo valore di certezza del conseguente si dovrà tenere in considerazione la certezza che si specifica nel contesto associato. Il principio di funzionamento del contesto è simile a quello che si segue nel caso delle proposizioni.

## <span id="page-26-0"></span>➢ **Variabili**

Così è denominata in EXPERLAB un tipo di struttura della conoscenza che permette di salvare i dati per essere utilizzati con il fine di dare certezza a un gruppo di proposizioni o salvarli per il loro uso nel processo di inferenza. A tale scopo esistono vari tipi di queste variabili che, nel complesso, coprono una gran parte delle necessità di rappresentare la conoscenza esperta all'interno della BC.

Ciascuna variabile che si determini in EXPERLAB deve appartenere soltanto ad una partizione e i dati che si chiedono per ognuna di esse sono condizionati dal tipo. Nell'esempio che ci riguarda (Decidexp) se ne includono alcune, coprendo così i loro usi più frequenti nei sistemi esperti.

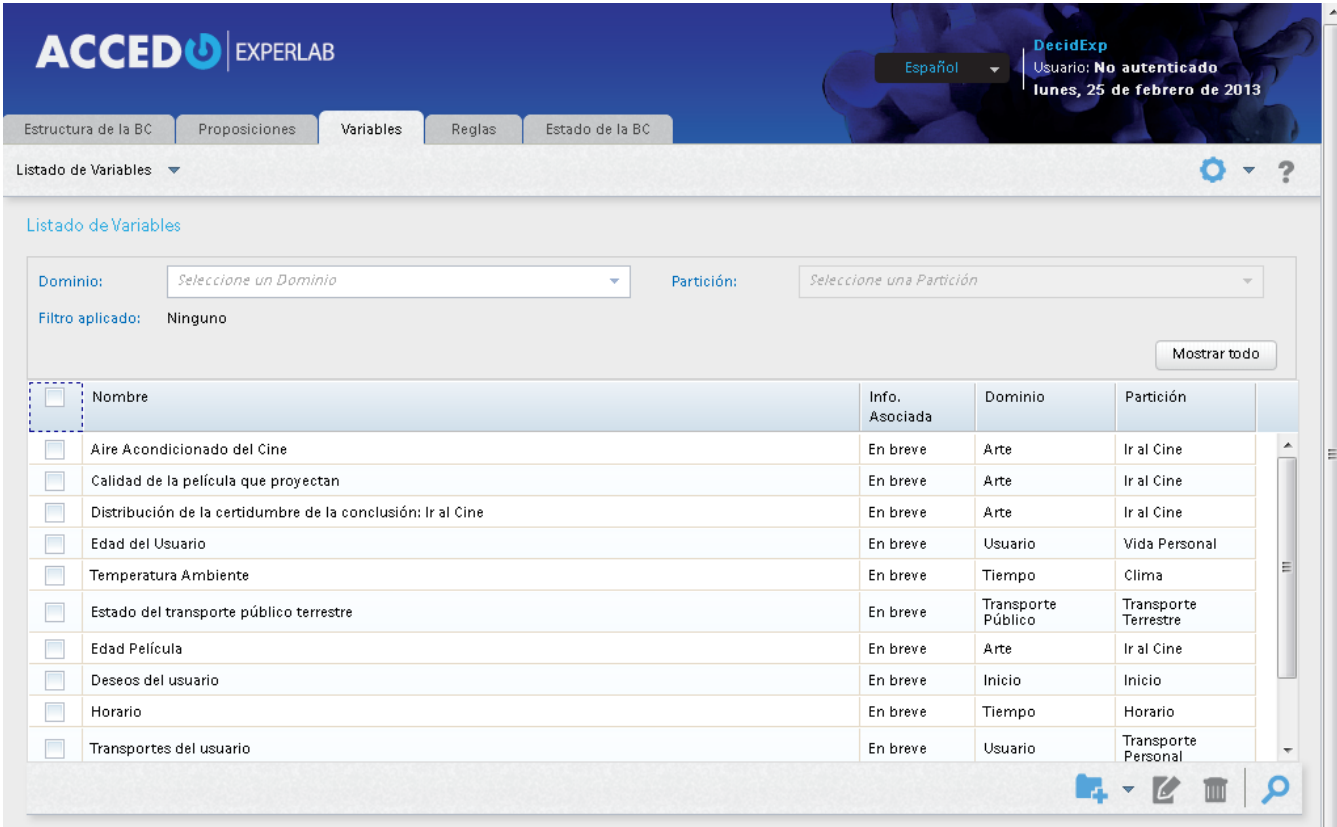

E' molto frequente che l'essere umano per determinare lo stato di un sistema o avere in mente un problema concreto e cercarne la soluzione, arrivi ad osservare o misurare dei parametri attorno ad esso. Questi parametri possono essere qualitativi o quantitativi, per esempio, il colore o la qualità di qualcosa sono attributi qualitativi, tuttavia, la temperatura ambiente, l'età, la statura, il peso, la massa, la velocità ecc. sono parametri quantitativi. Alla fine, i parametri quantitativi sono trasformati in qualitativi dall'esperto per poter ragionare su di essi e dare la soluzione al problema. Semplicemente stabilisce intervalli sui quali definisce delle categorie per poi ragionarci. E' difficile che un esperto pensi che un auto provochi un incidente perché va ad una velocità di 200 Km/h, in realtà sa che l'incidente si provoca quando l'auto viaggia a più di un certo valore di velocità; pertanto, anche se fornisce il valore esatto, l'esperto lo porta all'intervallo in cui può determinare se è normale o se è al di sopra. Qualcosa di simile è quanto si consegue con questo tipo di variabile. Per esempio, vediamo la **Variabile Intera** definita in DecidExp che raccoglie l'età dell'utente. Questa variabile è intera perché l'età si esprime in anni, e si tratta di una grandezza di valori interi, e permette di valutare varie proposizioni riferite all'età dell'utente. Se si desidera lavorare con l'età in un sistema esperto derivato da EXPERLAB è importante stabilire prima le differenti categorie in cui si deve dividere questo parametro affinché rifletta le diverse situazioni che, intorno ad esso, possono accadere. Ossia, se stiamo lavorando sull'età dell'utente per stabilire se deve o non deve andare al cinema, è logico pensare di stabilire tre fasce di età: i minori di 12 anni, quelli tra i 12 e i 15 e i maggiori di 16 anni; poiché le proiezioni dei film nei cinema si basano sulle fasce di età in modo simile: film per tutte le

età, per maggiori di 12 anni e film per maggiori di 16 anni, rispettivamente. Ciò non obbliga a creare , nel nostro sistema esperto, una variabile intera che raccolga l'età dell'utente e tre proposizioni associate, una proposizione per ciascuna categoria. Si deve definire il campo di variabilità, in questo caso potremmo dire che la nostra variabile deve stare tra i 0 ei 150 anni; dato che è molto difficile che un essere umano oltrepassi questa età. A ciascuna proposizione si assegna un intervallo in base alla situazione che possa rappresentare all'interno della classificazione dell'età: [0, 11] per la proposizione " l'utente ha meno di 12 anni", [12, 15] per la proposizione "l'utente ha tra i 12 e i 16 anni e [16, 150] per la proposizione "l'utente ha più di 16 anni", come si può osservare nella figura che segue:

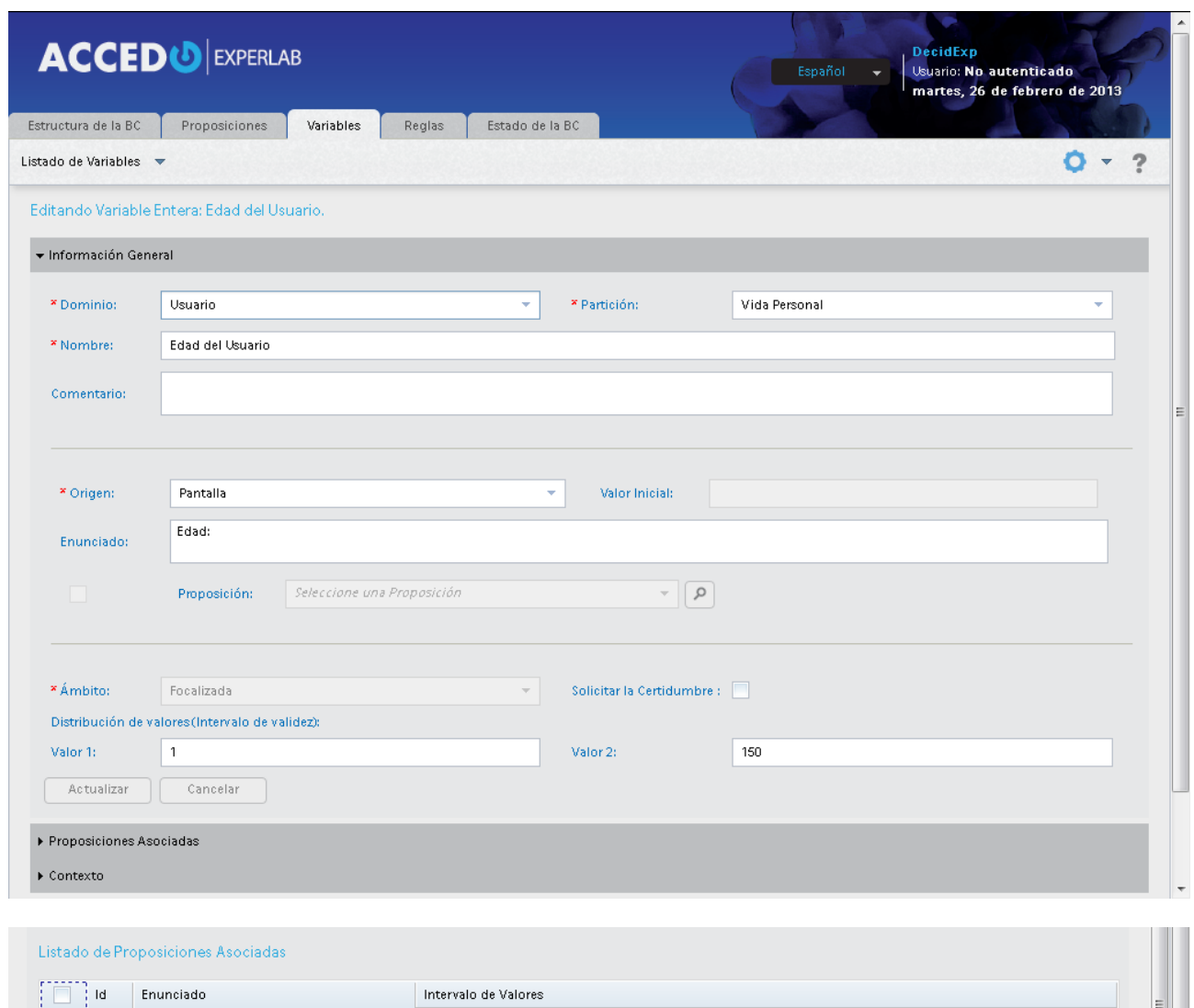

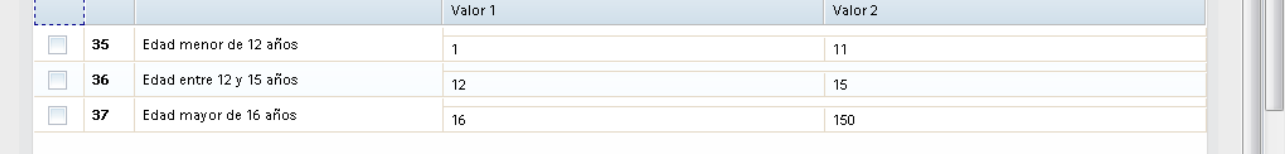

Una volta generato il SE, quando la MI indaga su questo tipo di variabile, e dopo aver ricevuto il valore introdotto dall'utente, va a vedere in quali categorie ( intervalli) capita tra quelli definiti per le proposizioni associate. Per le proposizioni dove questo valore appartenga all'intervallo corrispondente, gli si assegna la certezza 1 ( vero assoluto) e per quelle che non lo hanno, si assegna il valore -1 ( falso assoluto).

Ogni variabile numerica che abbia proposizioni associate viene chiamata per essere eseguita ( per esempio, chiederla all'utente del SE) la prima volta che la MI trovi una delle proposizioni associate che faccia parte di un'altra struttura della conoscenza nella BC. In generale, queste proposizioni si utilizzano per redigere regole di produzione ed è qui che la MI le trova, durante il suo processo di inferenza, e poi le fa eseguire. Nel nostro esempio si è creata la seguente regola di produzione:

```
Si
   "Edad menor de 12 años"
Υ
\zeta"La película es para mayores de 12 años"
\circ"La película es para mayores de 16 años"
\mathcal{I}Entonces
   "Debe ir al Cine"
Valor de Certidumbre: [-0.8].
```
Osservi che tale regola vuol dire che se l'età di colui che vuole andare al cinema (l'utente del SE) è minore di 12 anni e il film è per maggiori di 12 anni o maggiori de 16 anni, allora è necessario abbassare( dato dal segno negativo) la certezza alla proposizione obiettivo ( "Deve andare al cinema) di 0.89. ossia, è molto poco probabile che lo lascino entrare se la sua età non è adeguata.

Le stesse caratteristiche e comportamento appartengono al resto delle variabili numeriche ( **Doppio** e **Fluttuante**). L'unica cosa che cambia è il tipo ( o meglio) la grandezza che esse rappresentano. In DecidExp abbiamo usato la temperatura come variabile Doppia ( se si vuole lavorare con meno precisione si può dichiarare il tipo di fluttuante) e le categorie in cui l'abbiamo divisa per il su uso in questo SE sono state quelle che si mostreranno nella figura seguente. Ciò viene fatto per poter usare le diverse situazioni di temperatura nelle relazioni che lo reputino necessario. Per esempio, se si crea la variabile di tipo Doppio e le vengono assegnate le seguenti proposizioni: fa molto freddo, fa freddo, la temperatura è gradevole, fa caldo, fa molto caldo, ecc., assegnando ogni intervallo di temperatura in modo adeguato, allora ottenendo soltanto il valore di temperatura ambiente attuale, il sistema può dare a queste proposizioni valori di certezza, senza che l'utente del SE se ne accorga. Immaginiamo quanto sarebbe seccante, tedioso e inefficiente un SE che chieda separatamente e una di seguito all'altra, ognuna delle proposizioni prima elencate. Per l'appunto , ciò è quanto evita esattamente, tra gli altri, l'uso delle variabili.

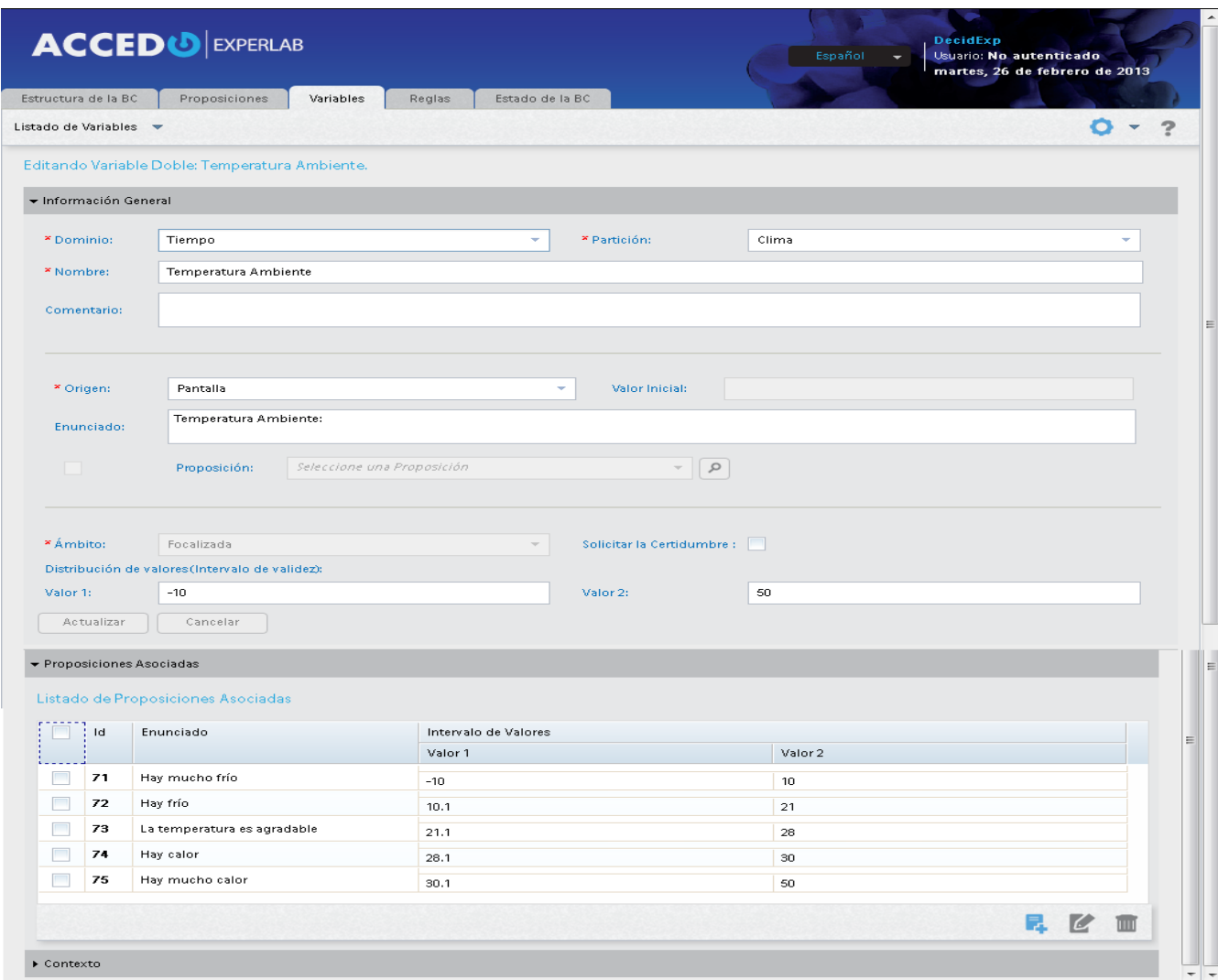

Quando si crea una variabile di tipo Fluttuante, EXPERLAB offre la variante per cui il valore della variabile provenga dalla certezza di una proposizione. Questo permette che l'IC stabilisca la propria classificazione di certezza e assegni il valore di certezza alle proposizioni associate. In questo modo può creare le proposizioni che esprimano misure di certezza su un fatto in particolare e possano essere usate per prendere delle decisioni in merito al ragionamento da seguire per trovare la soluzione del problema per il quale è implementato il SE in questione. L'intervallo di valori di questo tipo di variabile si trova sempre tra -1 e 1. Per esempio, se si vuole utilizzare in qualche relazione la proposizione " Esiste molta certezza sul fatto che deve andare al cinema", si deve creare una variabile Fluttuante la cui origine sia "Certezza" e associarle questa proposizione con l'intervallo [0.95, 1]. Veda la seguente figura:

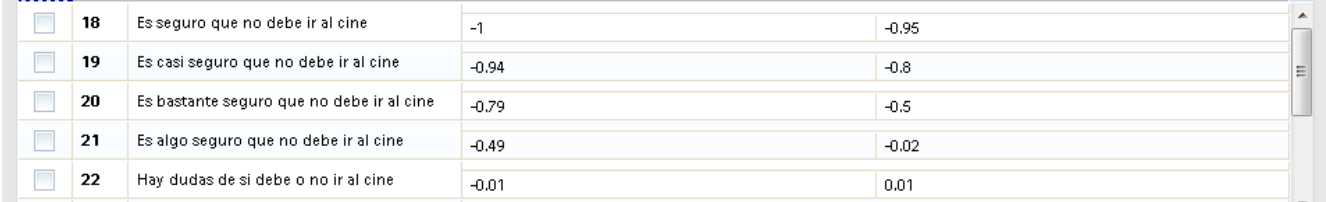

Vediamo adesso un altro tipo di variabile. Emerge che in molte occasioni è necessario indagare per verificare soltanto un evento all'interno di un gruppo di possibilità. Per esempio, il sesso è una caratteristica che si presenta con un solo valore di due ammissibili. In questo caso ci troviamo di fronte a una **Variabile di Scelta Semplice.** Ossia, o è femminile o è maschile. Per questo tipo di situazione EXPERLAB offre il tipo di

variabile prima menzionato e permette di stabilire l'elenco delle proposizioni associate. Queste devono escludersi a vicenda, ossia, non devono accadere contemporaneamente. Nel SE con DecidExp se ne includono varie e di seguito ne mostriamo una relativa all'attitudine, all'età, al film che si proietta al cinema.

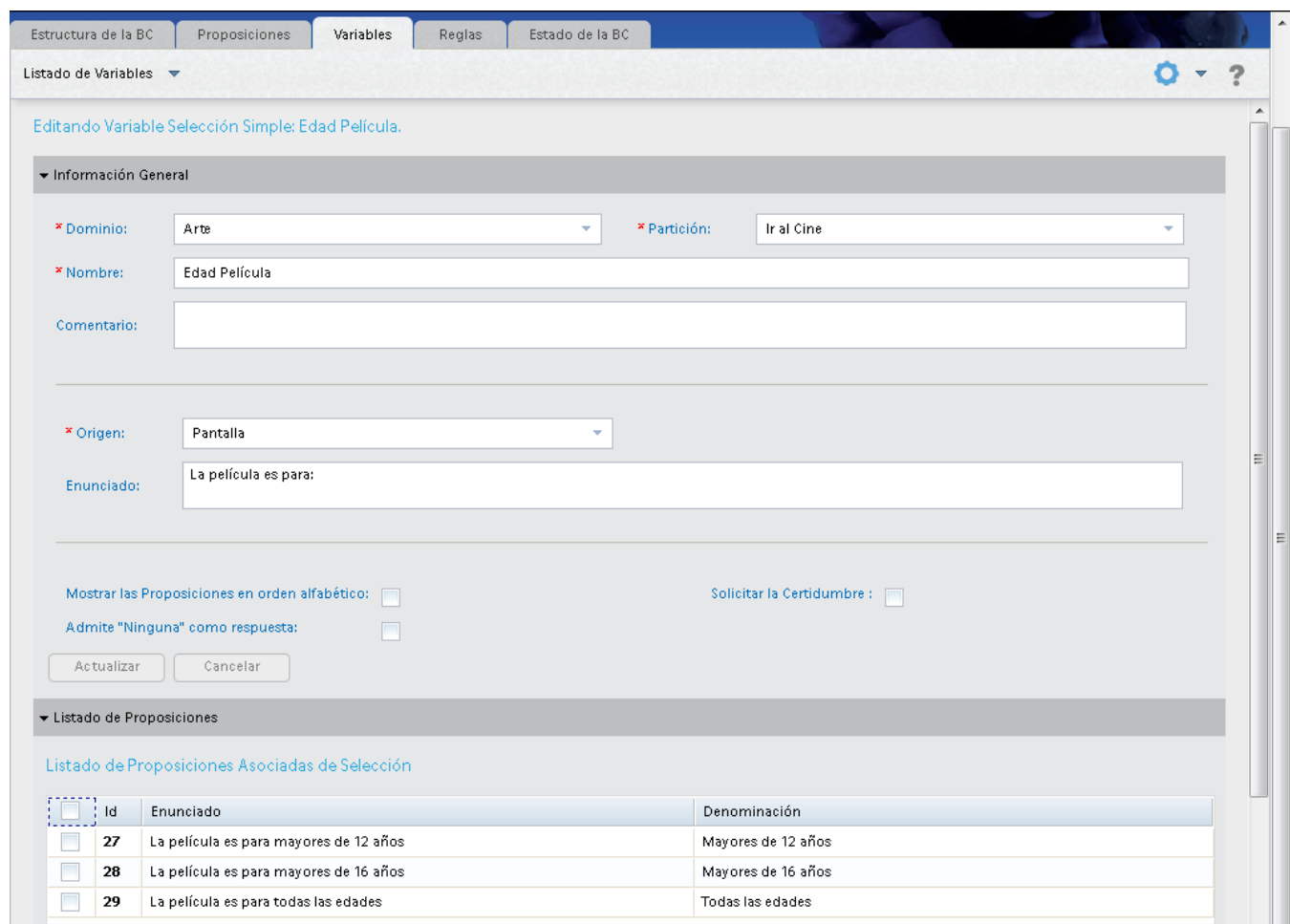

Quando la MI ha bisogno di porre una domanda all'utente del SE durante una consultazione che includa una variabile a scelta semplice, questa si presenta nella schermata sotto forma di menù, in cui l'utente deve selezionarne soltanto una. Quando l'utente ne seleziona una la MI assegna la certezza 1 ( assolutamente vera) alla proposizione selezionata e -1 ( assolutamente falsa) al resto. Ognuna di queste proposizioni associate alla variabile a scelta semplice ha la propria denominazione corrispondente, che non è altro che il testo che si mostra nella schermata sotto forma di menù, introdotto dall'enunciato della variabile.

La variabile a scelta semplice serve anche per lavorare con valori numerici, solo che durante la consultazione del SE l'utente è colui che deve classificare detto valore nella sua mente e selezionare la proposizione che rappresenti l'accaduto, dato questo valore numerico. Per esempio, procediamo con l'età e la distribuzione che si è fatta, occupandosi dell'età considerata dai cinema nella loro programmazione. Se non si crea la variabile numerica spiegata precedentemente, per lo meno si devono creare le tre proposizioni a loro associate: " meno di 12", " tra i 12 e i 15" e " maggiore di 16"; e in questo caso si può creare una variabile a scelta semplice che funziona come quella di tipo intero che abbiamo descritto prima. Adesso è la mente dell'utente che deve, partendo dalla conoscenza dell'età dell'utente, osservare a quale categoria appartiene ( meno di 12, tra i 12 e 15 o maggiore di 16) e selezionarla nella schermata. Se si osserva , sarebbe meglio, in questo caso, utilizzare la variabile intera più che la variabile a scelta semplice;

inserendo soltanto l'età dell'utente, il resto delle proposizioni associate assumono la loro certezza corrispondente e non vengono mostrate neppure nella schermata. Per questo motivo, è consigliabile che ogni misurazione o osservazione di qualche parametro relazionato al problema che risolve il SE che si desidera sviluppare , che sia numerico, deve essere rappresentato da una variabile numerica (Intera, Fluttuante o Doppia). Adesso passiamo ad una variabile , che simile a quella a scelta semplice, ma che permette di selezionare più di una proposizione nella stessa domanda posta all'utente del SE. Questa si denominerà Variabile a scelta Multipla. Questo tipo di variabile ha delle caratteristiche e modalità di funzionamento simili a quelle a scelta semplice, soltanto che in questo caso permette di selezionare più di una proposizione. L'uso di questa variabile è dato dalla necessità di presentare vari fatti relazionati con uno stesso ente affinché l'utente selezioni quelli veri. La MI, dalla sua parte, assegna il valore di certezza pari a 1 (assolutamente vero) alle proposizioni selezionate e -1 al resto, se non viene attivata la casella nominata " alle proposizioni non selezionate non sarà assegnata la certezza" questo è il comportamento classico di questo tipo di variabile; però EXPERLAB aggiunge delle facilitazioni che le conferisce maggiore flessibilità.

Al momento di inserire una variabile di questo tipo esistono due parametri importanti che influiscono direttamente nel suo funzionamento. Uno è collegato al comportamento della Mi con le proposizioni non selezionate e l'altro è collegato con l'utente che ha la possibilità di esprimere che nessuna delle proposizioni che si mostrano sono vere, poiché il caso che porta in consultazione non contempla queste situazioni (proposizioni). Se l'IC segna la casella intitolata " Alle proposizioni non selezionate non sarà assegnata la certezza": vorrà dire che quando la MI riceve l'elenco delle proposizioni selezionate dall'utente, per questa variabile, alle restanti non selezionate NON SI ASEGNI NESSUNA CERTEZZA. Ciò significa che queste proposizioni rimangono non valutate e se è necessario valutarle più avanti, nel processo della consultazione del SE, il SC chiederà all'utente, se non si è conseguita prima la sua certezza attraverso altre vie.

L'altro aspetto importante è quello riferito al consenso dell'utente del SE, il quale indica esplicitamente( attraverso di un bottone o collegamento ipertestuale) che non desidera selezionare NESSUNA delle proposizioni che si presentano. Questo determina che si assegni la certezza -1 a tutte le proposizioni associate alla variabile in questione, se la variabile ha la casella disattivata come spiegato nel paragrafo precedente. Se questa casella è segnata, allora la MI lascia tutte le proposizioni associate senza certezza, come se non si fossero mai viste.

Nel nostro SE di esempio (DecidExp) si è creata la variabile a scelta multipla il cui nome e enunciato esprimono che questa sarà la variabile mostrata all'utente, all'inizio di ogni consultazione, affinché egli possa selezionare i desideri che al momento della consultazione passano per sua mente. E' naturale che una persona possa avere in ogni momento più desideri. Quindi, contemplando questa possibilità e per il modo in cui è distribuita la conoscenza nella BC tra domini e partizioni, l'IC rileva che la forma di conoscenza più conveniente per tale caso è una variabile a scelta multipla.

Dato che l'uso di questi due ultimi tipi di variabili dà la possibilità all'IC di adattare un SE con logica e rapidità nel procedere, sono quelli più usati quando si crea la BC. In DecidExp, per esempio, si è creata nella partizione " Inizio" ( del dominio dello stesso nome) la proposizione il cui Id è 92, che esprime " L'utente ha selezionato i suoi desideri" e a quel punto si sono create due regole di produzione, una per il caso affermativo e un'altra per quello negativo. Si è dato come obiettivo della partizione la proposizione 92.

È' stata inserita prima nell'ordine di esecuzione questa partizione dentro il dominio " Inizio", anche esso posizionato per prima. Tutto ciò affinché la prima domanda posta in ogni consultazione sia riferita alla

variabile a scelta multipla, che chiede i desideri dell'utente. Questa variabile accetta l'opzione " NINGUNA" ( Vedi figura seguente):

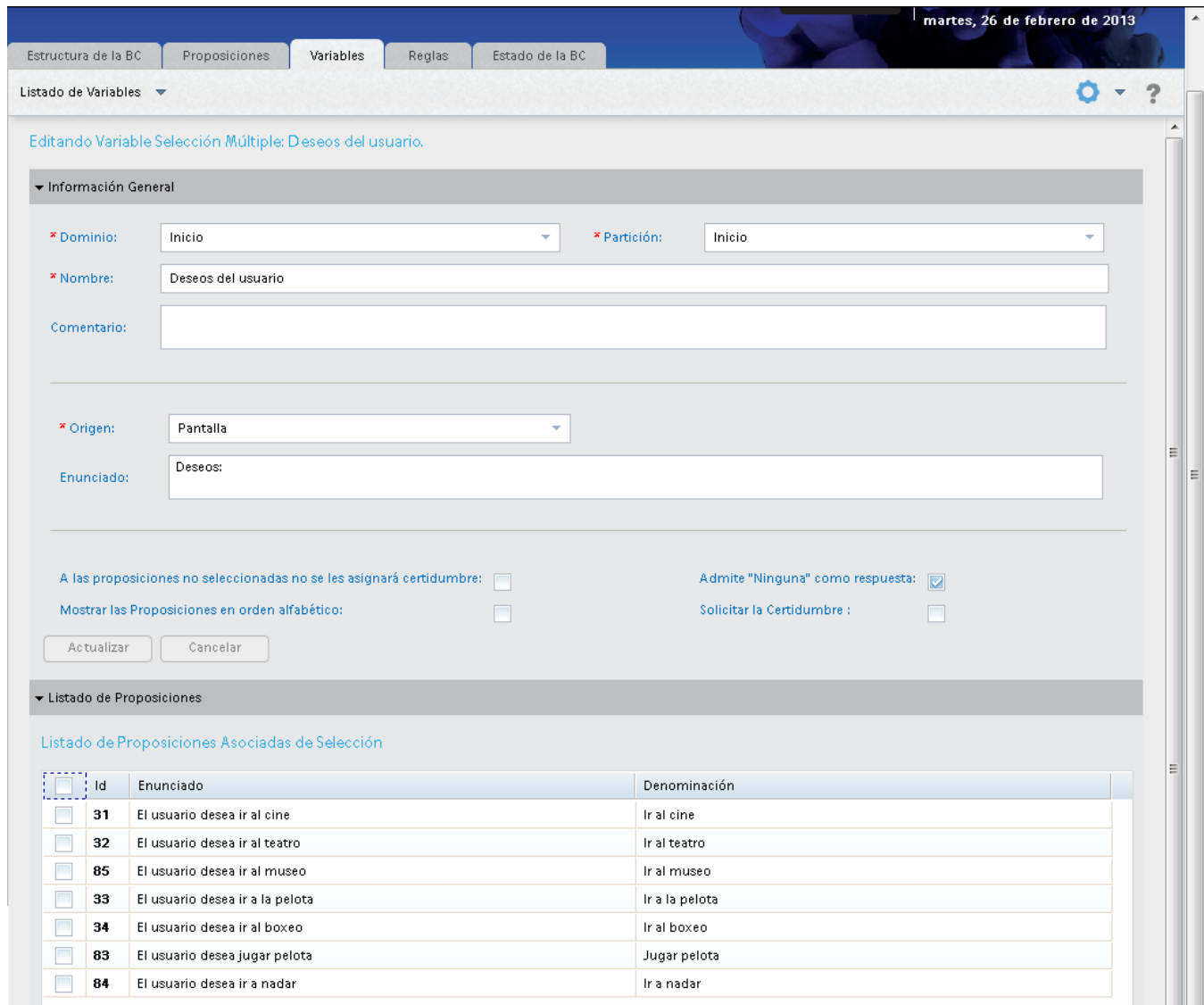

Esistono vari parametri che si chiedono per le variabili, che anche se hanno le loro ripercussioni, non sono imprescindibili nella versione attuale. Per esempio:

✓ Nella schermata di editing delle variabili appare una casella ( segnata dall'utente) intitolata " Richiedere la certezza:" questa casella è pronta per le versioni future e permette alla MI di comunicare alla IU che la risposta dell'utente deve essere accompagnata da un grado di certezza. Nella versione attuale, ogni volta che l'utente seleziona una proposizione di una variabile a scelta semplice o multiple, o l'utente inserisce un valore numerico, la MI assegna la certezza 1( SI ASSOLUTO) e che quelle non selezionate avranno il valore di certezza uguale a -1 (NO ASSOLUTO). Ma se la casella è segnata , significa che la IU deve aver abilitato qualche controllo o zona della schermata dove l'utente possa dire con quale certezza sta dando tale risposta. Allora la MI assegnerà alle proposizioni selezionate questa certezza inserita dall'utente e al resto -1.

- ✓ Esiste in EXPERLAB la possibilità di inizializzare una variabile numerica ( Intera, Fluttuante o Doppia) se si seleziona al principio "Inizializzare". Ciò permette di creare costanti dentro il SE che si sviluppa, dato che questo valore non si altera in nessun momento di qualsiasi consultazione.
- ✓ La sola comparsa di qualcuna delle proposizioni associate a una variabile in qualche altra relazione ( regola di produzione, contesto, ecc.) determina la sua valutazione. Ossia, se l'origine è schermata, si chiederà all'utente, se invece è inizializzare, si assegna, in questo momento, il valore indicato e continua la consultazione
- ✓ Nelle schermate di EXPERLAB inerenti all'editing di variabili numeriche, esiste una casella intitolata "Proposizione", che se selezionata, alla sua destra si può selezionare una proposizione. Quando l'IC crea una variabile di questo tipo, ciò che provoca è l'esistenza di una variabile che si chiede all'utente, per esempio, e quando egli digita il valore desiderato, si salva detto valore. Questo processo, però, non implica l'assegnazione di certezza, semplicemente l'esecuzione della variabile perché la proposizione che la mette in moto appare in una regola di produzione o qualsiasi altro modo di rappresentare la conoscenza in EXPERLAB.

### **Contesto**

Come accade in altre strutture descritte precedentemente, anche alle variabili può essere assegnato un contesto. Questo ha lo stesso principio di funzionamento di quelli già spiegati prima; ma ha una eccezione. Se il contesto sbaglia, allora la certezza indicata viene conferita a tutte le proposizioni associate alla variabile.

## <span id="page-34-0"></span>➢**Regole di conclusione.**

Ogni SE deve essere in grado di informare sui risultati raggiunti dopo una consultazione. Se durante la consultazione sorgono delle conclusioni, allora offrono una interfaccia per informare l'utente. Generalmente, questi sistemi che già esistono nel mondo dispongono di un modulo capace di presentare le conclusioni all'utente del SE in un modo ben riuscito e comprensibile. Contrariamente, se non esiste nessuna conclusione, inviano il messaggio corrispondente all'utente. Quando questo fatto accade, indica che mancano le relazioni o la conoscenza su situazioni non contemplate nel SE.

EXPERLAB offre un modo di produrre le conclusioni, che è un modo in più di rappresentare la conoscenza che supporta e che porta per nome regole di conclusione. Il SC di EXPERLAB offre le conclusioni all'utente sotto forma di elenco di proposizioni le cui certezze sono calcolate dalla MI durante la consultazione. Quest'elenco si presenta all'utente in modo ordinato dalla maggiore alla minore certezza.

La regola di conclusione in EXPERLAB è simile alla regola di produzione, soltanto che in quella che ci riguarda, l'antecedente include un intervallo di certezza ( tra -1 e 1) e il conseguente altrettanto. Questi intervalli e il modo di scriversi nelle regole di conclusione hanno due significati. Uno, quando entrambe le parentesi quadre dello stesso sono orientate verso l'esterno (es: ]0.01, 1[), indicando così che devono tenere conto dei valori si certezza che cadono fuori dall'intervallo. E l'altro, quando entrambe le parentesi quadre sono orientate verso l'interno (es: [0.01, 1]).

L'antecedente ha la stessa sintassi delle regole di produzione, inoltre, come già espresso, porta con sé un intervallo con le caratteristiche previamente descritte. Allora, come si interpreta e si legge una regola di conclusione?

La regola di conclusione si deve leggere e interpretare nel seguente modo: quando si valuta l'antecedente, il suo valore di certezza appartiene all'intervallo corrispondente, allora si può dare come conclusione il conseguente, sempre che il valore di certezza di questo appartenga all'intervallo dichiarato per esso.

Per esempio, supponiamo che se si ha le seguente regola di conclusione:

 $(P_1 \& P_2) \quad V \quad P_3 \quad ]-0.60, -0.01[ \quad \Rightarrow \quad P_4 \quad [0.45, 1.00]$ 

In cui  $P_1$ ,  $P_2$ ,  $P_3$  y  $P_4$  sono proposizioni. Supponiamo che durante una consultazione , la proposizione  $P_1$ acquisisce il valore di certezza 0.6, la proposizione  $P_2$  ottiene il valore 0.4, la proposizione  $P_3$  ottiene il valore -05. Come si è spiegato nel capitolo riferito alle regole di produzione, il procedimento che usa la MI per calcolare la valutazione dell'antecedente, in questo caso bisognerebbe calcolare il minimo tra  $P_1$  e  $P_2$ (dato che li mette in relazione una congiunzione), che dà come risultato 0.4. Successivamente, si prende il massimo( perché ciò che unisce il risultato di de  $P_1 \& P_2$  con  $P_3$  è un operatore di disgiunzione) tra l'ultimo risultato e  $P_3$ , che dà come risultato 0.4.

Ossia , la valutazione dell'antecedente della regola di conclusione che sopra esposta, date le certezze corrispondenti secondo i risultati di una consultazione, resterebbe:

Max(Min(P<sub>1</sub>, P<sub>2</sub>), P<sub>3</sub>) = Max(Min(0.6,0.4), -0.5) = 0.4

Come il valore 0.4 cade fuori dell'intervallo dei valori tra -0.60 y -0.01 ( perché nella regola di conclusione le parentesi quadre sono orientate verso l'esterno), allora l'antecedente si realizza. In seguito, quindi, si analizza la certezza di P4. Se questa cade dentro( perché nella regola di conclusione le parentesi quadre sono orientate verso l'interno) dell'intervallo che si specifica ( tra 0.45 y 1.00), allora la proposizione P4 si può avviare dal SE come conclusione della consultazione.

Le parentesi quadre dell'intervallo ( sia dell'antecedente, sia del conseguente) entrambi devono essere orientati verso l'esterno o verso l'interno. Non è ammissibile uno verso l'esterno e uno verso l'interno nello stesso intervallo dichiarato.

### <span id="page-35-0"></span>➢ **Alcuni consigli e buone pratiche.**

Da quando sorge l'idea di elaborare un SE per risolvere un problema concreto della realtà. Basato nella conoscenza di esperti dell'argomento, fino a quando si iniziano ad inserire i primi dati, è imprescindibile seguire i suggerimenti che si offrono in questo capitolo. Sono basate nell'esperienza di un gruppo di IC che sviluppano SE da molti anni. Questi sono:

✓ Dall'inizio determinare bene i domini nei quali si può dividere il problema per luna migliore rappresentazione organizzazione. Dentro ciascun dominio stabilire le partizioni necessarie per garantire lo stesso che coni domini. Per esempio, se si sta sviluppando un SE per la diagnosi delle malattie dell'uomo, è molto utile pensare di creare un dominio per ciascun sistema di organi del corpo umano e dentro di ciascun dominio, creare tante partizioni come organi che compongono questo sistema. Nel nostro esempio guida (DecidExp) si è creato un dominio di inizio, uno che manipola fatti relazionati con l'utente, un altro per i rami delle arti e un altro per i rami degli sport, dato che l'utente può voler assistere a qualcuna delle entità corrispondenti. Nel dominio delle arti sono state definite le partizioni relative a: andare al cinema, a teatro, ecc. Una partizione per ciascuna de esse. In questo modo tutta la conoscenza

legata al desiderio di andare al cinema si concentra in una sola partizione e lo stesso accade con il teatro e gli altri.

- ✓ La prima cosa che deve determinare l'IC sono le proposizioni che formeranno parte del SE. Queste derivano dagli avvenimenti che accadono attorno al problema e che hanno a che vedere con esso. Non si preoccupi, che all'inizio non ci saranno tutte le proposizioni necessarie per il SE. Durante il percorso di elaborazione appariranno senza che l'IC lo proponga.
- ✓ Stabilire la condizione di ingresso per le partizioni che ne abbiano necessità.
- $\checkmark$  Stabilire le proposizioni obiettivo delle partizioni, se presenti. Queste vengono date da quelle proposizioni sulle quali il SE risultante ( ossia, la sua MI) deve concentrare la propria attenzione. Nel nostro esempio, nella partizione nominata " andare al cinema", l'obiettivo è solo una proposizione il cui enunciato è precisamente " Deve andare al cinema".
- $\checkmark$  Stabilire le proposizioni che possono risultare come conclusioni del SE.
- ✓ L'IC deve rilevare le variabili del SE. Ossia, per tutto il parametro che interviene nel problema si deve creare una variabile numerica, in cui il tipo lo darà l'insieme dei valori possibili di detto parametro. Salvo eccezioni , è raccomandabile fare questo.
- ✓ Tutte le proposizioni che possano raggrupparsi sotto uno stesso significato devono realizzarsi attraverso una variabile di selezione. Se le proposizioni che la costituiscono sono mutuamente escludenti ( non possono accadere contemporaneamente), allora si deve scegliere una variabile a scelta semplice. Se la scelta può essere una qualsiasi, allora la variabile deve essere a scelta multiple.
- ✓ Stabilisca i contesti necessari e utili. Questo deriva dall'analisi di ciascuna proposizione e indica come influisce negli altri. Se esiste una proposizione che non ha un significato, se non si realizza una condizione che coinvolga altre proposizioni, allora detta proposizione ha bisogno di un contesto con le caratteristiche di detta condizione.
- ✓ Tutte le relazioni di equivalenza e implicazioni devono costruirsi occupandosi delle relazioni una ad una tra le proposizioni. Ogni proposizione che implichi un'altra, deve andare nella borsa delle implicazioni. Se esistono proposizioni il cui significato è lo stesso, allora sono equivalenti.
- ✓ Per costruire le regole di produzione si raccomanda di iniziare dalle relazioni che nella mente dell'esperto siano ben strutturate e che siano facili da riconoscere dallo stesso. Dopo, si deve iniziare a presentare le proposizioni all'esperto e che egli determini con quale certezza si realizzano le proposizioni obiettivo, se si realizza ciascuna delle proposizioni presentate separatamente. Dato che l'esperto non è tenuto a conoscere il concetto di certezza, gli si può parlare in termini di peso o probabilità o come si rende più semplice, gli si presenta una scala da 1 a 10 e gli si chiede di indicare il numero di tale scala che gli conferisce una relazione determinata tra proposizioni. Inoltre, è raccomandabile che nella misura delle possibilità che fornisce il tipo di problema da risolvere e la preparazione sia dell'esperto che dell'IC, disegnare una schermata dove l'esperto può raffigurare:
	- o Per ciascuna proposizione obiettivo, tutte le proposizioni che hanno qualche influenza su di lui.
	- o La combinazione logica di proposizioni ( espressione logica tra proposizioni con l'uso degli operatori corrispondenti) che facciano "pensare" alla veridicità dell'obiettivo, seppur minima. E' quanto in molti processi si conosce con la parola in inglese "HINT".
- o Le combinazioni più complicate che possano derivare dall'influenza di queste proposizioni nell'obiettivo.
- o Tenere in considerazione le negatività. Ossia, le regole che permettono di togliere certezza all'obiettivo. Non solo si deve riflettere nelle relazioni tra le proposizioni e gli obiettivi ciò che indica l'accaduto (veridicità) della proposizione obiettivo. E' necessario, come abbiamo spiegato prima, che si includano quelle relazioni che escludano detto obiettivo dall'elenco delle possibili conclusioni. In altre parole, le regole di produzione che abbiano una certezza negativa nel conseguente sono importanti quanto le positive.
- o E' molto importante avere un elenco stampato delle proposizioni e il loro corrispondente Id, poiché sarà più facile sia per l'IC sia per l'esperto, riferirsi ai numeri più che al testo di ciascuna proposizione. Quindi, per lavorare con EXPERLAB e le sue regole ( di produzione e di conclusione) si deve dominare l'Id di ciascuna proposizione. Al principio è imprescindibile avere un elenco stampato di fianco; ma con il tempo e il loro uso costante, arriverà a conoscere il testo corrispondente all' Id delle proposizioni più usate.
- ✓ Creare tante regole di conclusione come quantità di conclusioni che derivino dalla soluzione del problema reale. Dato che il SE ( e la sua MI principalmente) lavorano con la certezza associata a ciascuna proposizione, è necessario rilevare con l'esperto, partendo da quale grado di certezza si può dare ciascun obiettivo.
- $\check{\ }$  È opportuno creare regole di produzione intermedie quando si ha bisogno di redigere una regola molto complicata e con molte incognite. Ossia, ricordi che se si ha una regola di produzione:

 $P_1$  &  $P_2$  V  $P_3$  ->  $P_4$  [0.90]

Dove  $P_1$ ,  $P_2$ ,  $P_3$ ,  $P_4$  e  $P_5$  sono proposizioni, questa si può migliorare creando una proposizione e una regola intermedia, così che la regola originale si trasforma come si mostra di seguito.

 $P_1$  &  $P_2$  ->  $P_5$  [1.00]  $P_5$  V  $P_3$  ->  $P_4$  [0.90]

- $\checkmark$  Dato che questa versione di EXPERLAB non ha incorporato nessun modulo che realizzi l'apprendimento automatico, con il quale avrebbe la possibilità di aggiornare la conoscenza in modo automatico, qualsiasi SE generato qui, quando accade che in una consultazione le conclusioni che emergono come risultato non sono vere comparate con il problema reale, allora, con l'aiuto dell'esperto, l'IC deve riaggiustare i pesi ( certezze) dei conseguenti delle regole di produzione corrispondenti o aggiungere o eliminare regole per correggere il difetto. Questo è un processo che si ripete tante volte quando sia necessario per segnalare conclusioni errate o comportamenti inadeguati del SE.
- ✓ Ciascun cambiamento attuato nella BC deve essere della conoscenza e accettato dagli esperti che intervengono nella elaborazione del SE, poiché in realtà si tratta di una sua conoscenza che si trasferisce al computer e sono loro quelli più capaci per poter avere l'ultima parola una volta visti i risultati. Gli esperti devono testare, ogni volta che l'IC chieda sia il comportamento del SE durante una consultazione sia le conclusioni raggiunte. E se si osserva un comportamento illogico dal loro punto di vista e/o conclusioni sbagliate, devono comunicarlo all'IC e quest'ultimo, insieme agli altri specialisti, devono sistemare il problema. È molto utile a questo scopo, l'uso di schermate affinché l'esperto nelle revisione da apportare al SE, raffiguri i risultati di ciascuna consultazione delle prove effettuate , poiché a volte l'IC è capace di capire cosa deve fare con la sola lettura di quanto dice l'esperto.
- ✓ Per mettere a punto il progetto del SE che si sviluppa ( ossia, la BC corrispondente) è opportuno che l'IC metta a punto uno per uno , ciascun obiettivo di ciascuna delle partizioni e alla fine avere una visione d'insieme.
- $\checkmark$  L'IC deve tenere sempre presente che in EXPERLAB:
	- o La BC è composta da domini e partizioni
	- o La conoscenza dichiarata sotto forma di regola di produzione, contesti, variabili, equivalenze, implicazioni e regole di conclusione stabilisce relazioni tra proposizioni, che se non esistesse un meccanismo che le mettesse in funzione, da sole non potrebbero mai attuarsi.
	- o Quando si inizia una consultazione del SE da parte dell'utente, la MI valuta (o esplora) ciascun dominio in ordine di esecuzione che gli è stato assegnato e al loro interno valuta ciascuna partizione nell'ordine di esecuzione dato dall'IC. La valutazione di una partizione si traduce nel meccanismo che mette in funzione ciascuna delle relazioni tra proposizioni ( regole di produzione, contesti, regole di conclusione, ecc.) che si dichiarano, d'accordo con il tipo di controllo assegnato.
	- o Anche se i contesti si dichiarano in modo generale per tutta la BC, il suo uso specifico associato a ciascuna proposizione, regola di produzione o variabile è quello stabilito dalla relazione tra le proposizioni che costituiscono il contesto e quelle che intervengono nella FRC alla quale è stato assegnato tale contesto, con il corrispondente valore di certezza che si deve conferire quando detto contesto fallisce( è falso). Ossia, quando si crea un contesto, si sta soltanto dichiarando e non ha nessuna ripercussione nel SE risultante, fino a quando gli viene associata qualche proposizione, regola di produzione o varabile.

# <span id="page-39-0"></span>➢ **Compilando il Sistema Esperto**

Una volta introdotte le conoscenze degli esperti, è probabile che l'IC desideri vedere il comportamento del SE durante la consultazione. A questo proposito esiste in EXPERLAB una schermata che permette di convalidare i dati inseriti fino a questo momento, compilare la BC corrispondente ed eseguire il SE con questa BC compilata. Si presenta nel seguente modo:

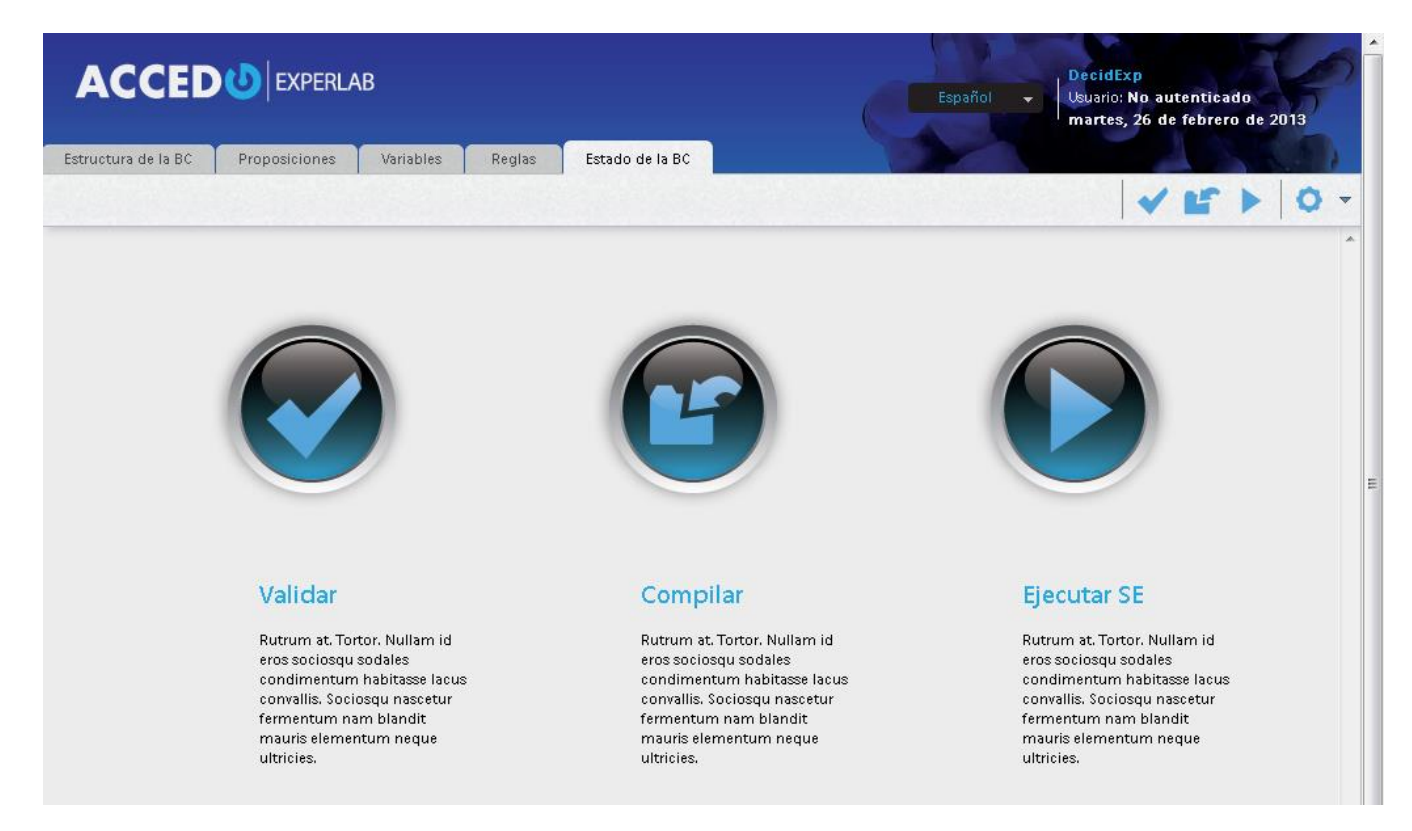

Il processo di convalida si può fare indipendentemente dalla compilazione o vincolato ad essa. Sono entrambi dei processi trasparenti all'IC, poiché ciò che può vedere è il riassunto che si presenta alla fine. Nel caso ci sia qualche errore che impedisce la compilazione, nella schermata si mostrano i messaggi corrispondenti affinché l'IC si diriga ne luogo esatto della BC e proceda con gli aggiustamenti pertinenti.

Quando si compila la BC, l'IC sta creando la BC definitiva del SE. Deve soltanto interpellare il SE con la nuova BC compilata. Durante il processo di compilazione si genera la BC per essere usata dal SE trasferendo tutte le informazioni salvate nella BC verso gli archivi binari di accesso veloce, ciò rende indipendente il SE dall'ambiente EXPERLAB. Questi archivi generati si possono trasferire da un luogo ad un altro senza problemi e essere accoppiati a qualsiasi IU disegnata per eseguire SE generati in EXPERLAB.

È possibile che quando si compila la BC si presentino degli errori impercettibili a prima vista, come nel caso dei legami. Supponiamo di avere due regole, una che esprime A->B e l'altra che dice B->A, e entrambe siano così separate da non essere rilevate con un semplice controllo.

Allora, il compilatore e la convalida la segnalano e in genere si indica una proposizione che appartiene al legame rilevato.

## <span id="page-40-0"></span>➢ **Eseguendo il Sistema Esperto**

Secondo il disegno di EXPERLAB, dopo la compilazione e supponendo che non ci siano errori nella BC, l'IC può interpellare l'esecuzione del SE dal proprio SAMC o da qualsiasi altro collegamento ipertestuale in qualche pagina WEB. Quando si esegue il SE, è il SC che si presenta davanti all'utente perché questo interagisca con lui. Il testo di benvenuto che si introduce nella BC quando si crea la BC nel SSMC, è lo stesso che forma parte della prima schermata del SE quando è in esecuzione. In questa schermata appaiono varie opzioni che permettono all'utente del SE di aprire una consultazione salvata previamente, salvare la consultazione in corso, iniziare una nuova consultazione o continuare con la consultazione in corso. Ciascuna di queste opzioni si spiega nel dettaglio nel manuale dell'utente; ma qui lo affronteremo dal punto di vista della sua interpretazione da parte dell'IC quando mette a punto la BC con l'utilizzo degli strumenti di EXPERLAB.

**Aprire una Consultazione**: l'utente ha la possibilità di caricare una consultazione che ha salvato al momento della consultazione. Per averla trovata interessante o per mancanza di tempo e arrivare quindi alla fine delle domande poste dal sistema, vuole riprenderla e EXPERLAB gliela offre così come era al momento in cui è stata salvata. Questo permette all'IC mettere a punto il SE e all'utente di aggiudicarsi un record dei casi presentati, per un'analisi statistica successiva. Sempre che l'IC non aggiunge proposizioni nuove che influenzino l'obiettivo che si desidera mettere a punto dentro la BC, questa opzione è molto utile, evitando di dover rispondere alle stesse domande ancora una volta, ogni volta che si desideri dimostrare questo caso specifico.

**Salvare una Consultazione**: come il suo stesso nome indica, è la contropartita descritta prima. Permette salvare la consultazione in qualsiasi momento o luogo, se l'utente lo desidera.

**Continuare la Consultazione**: questa è un'agevolazione che il SE offre all'utente che, uscito dalla consultazione, può riprenderla senza doverla caricare da un archivio prima di salvarla.

**Iniziare una Consultazione**: è da qui che inizia una consultazione al SE da parte dell'utente. In altre parole, è da qui che si avvia il processo di "ragionamento" del SE la cui BC si è implementata nel SAMC. Interagendo sotto questa funzionalità, l'utente deve rispondere a qualsiasi domanda gli si rivolga e può accedere a vari elementi che si generano durante tutto il questionario imposto dalla MI. Questi sono: la possibilità di rettificare la risposta data a una domanda e di visualizzare le conclusioni alle quali è giunto il SE. All'interno di queste ultime, l'utente ha accesso all'informazione, per una conclusione selezionata, evidenzia quelle che (proposizioni) hanno influito . accade lo stesso nel caso in cui si ottengano quelle che non hanno influito.

Quando si innesca l'esecuzione di una consultazione del SE, la MI guida la consultazione e quello che vede l'utente nella schermata è quanto tradotto dalla IU. Adesso si può affermare che il SC non è altro che l'unione tra la MI e l' IU. Entrambe, compongono un meccanismo che permette di utilizzare la conoscenza salvata nella BC per dare delle conclusioni all'utente, partendo da situazioni particolari espresse attraverso le risposte date alle domande poste dal SE. Di seguito si mostrano e si commentano vari tipi di domanda che può fare il SE durante una consultazione.

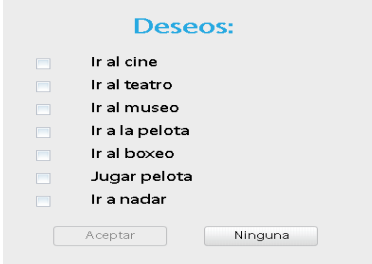

Così si presenta una variabile a scelta multiple, dove l'utente seleziona gli items che considera veri. Si noti che nel caso particolare di questa domanda posta all'utente, egli deve rispondere selezionando uno o vari desideri. Inoltre, appare un pulsante denominato "nessuna" che gli permette di rispondere, con un solo clic, che nessuna delle proposizioni che gli mostrano qui è vera. Se l'elenco delle proposizioni che si mostrano per la loro selezione comprendono tutte le possibili situazioni che si possono presentare per la situazione reale alla quale si riferisce la variabile, allora non ha senso, da parte dell'IC, ammettere " nessuna"come risposta, poiché almeno una di loro deve realizzarsi.

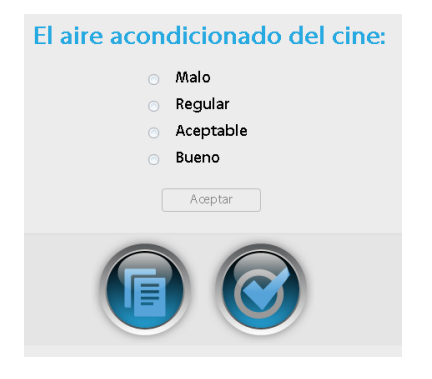

La figura precedente mostra il modo in cui si presenta la domanda concernente una variabile a scelta semplice. Come indicato dal suo nome, si può selezionare soltanto un item (proposizione). Non è presente l'opzione "nessuna" perché questa variabile mostra tutte le opzioni possibili. Una variabile di questo tipo si deve usare sempre quando abbiamo ben classificati differenti stati di qualche elemento del problema che si risolve con il SE. In questo caso si riferisce alla qualità dell'aria condizionata del cinema.

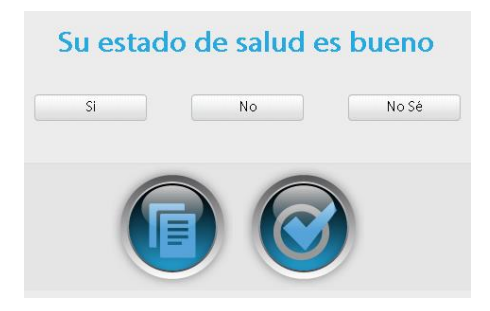

Questa è il modo più semplice di porre una domanda all'utente. Si presenta direttamente l'enunciato della proposizione e l'utente deve rispondere se è vera (Sì) o falsa (NO) o non si conosce la risposta (NON SO). Qualsiasi SE può essere implementato a partire dall'uso delle sole proposizioni, senza tenere in considerazione le variabili e i vantaggi che esse rappresentano. Ma, il prezzo per l'utente sarebbe catastrofico, poiché dovrebbe rispondere a un numero maggiore di domande, che se raggruppate in una variabile si ridurrebbe notevolmente. Ossia, la variabile a selezione semplice che si mostra in questo capitolo diventerebbe, per l'utente, nella risposta a quattro domande come appare nella figura precedente. Da qui l'importanza dell'uso delle variabili.

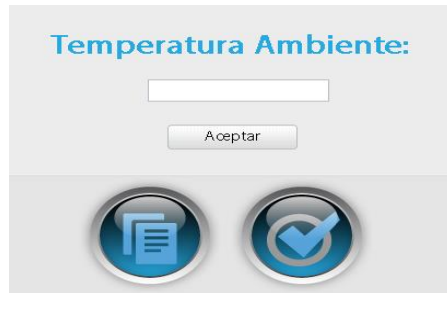

Si osservi adesso la domanda che appare nella figura precedente. Questa è la "facciata", davanti agli occhi dell'utente, di una variabile numerica. In questo caso si riferisce alla temperatura ambiente. L'importante di questa variabile è che indicando solamente il valore della temperatura ambiente, viene valutato immediatamente un gruppo di proposizioni che corrispondono con diversi livelli di temperatura e per questo di diverse categorie di sensazioni di temperatura ( esempio: c'è molto freddo, c'è freddo, c'è molto caldo, c'è caldo, ecc.). Ossia, ogni ente che può essere misurato e ottenuto il suo valore numerico deve trasformarsi, per EXPERLAB, in una variabile numerica.

Queste sono le quattro modalità possibili in cui un SE ottenuto sotto EXPERLAB pone le domande all'utente. Non è qualcosa di complicato e soltanto con queste si copre un numero ampio di situazioni.

Dopo che il SE ha posto l'ultima domanda all'utente, durante una consultazione, si presentano le conclusioni alle quali arrivò in seguito all'inferenza realizzata a partire dalle evidenze che hanno addotto.

Qui, se si desidera si può accedere da parte dell'utente al sistema che gli "spieghi" quali proposizioni ( o risposte alle domande formulate) hanno avuto influenza in una determinata conclusione. Si può indagare anche su quelle che non hanno avuto nessuna influenza.

Così come si mostra di seguito, le conclusioni di una consultazione, EXPERLAB le presenta in forma di elenco delle proposizioni corrispondenti, ordinate dalla maggiore alla minore certezza. Il numero che le precede è esattamente il grado di certezza con cui il SE è arrivato a tale conclusione.

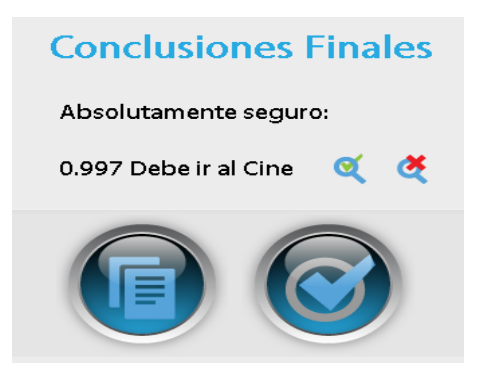

Quando si accede all'elenco delle proposizioni che hanno influito in qualche conclusione, anche queste hanno un numero davanti. Quando l'item dell'elenco si riferisce a una variabile numerica, quello che si mostra è esattamente il valore che ha assunto durante la consultazione. Tuttavia, se si riferisce a una proposizione allora ciò che si mostra è il suo valore (valore reale tra -1 y 1). Emerge che questo modo di presentare una spiegazione circa una conclusione è abbastanza classica e semplice, poiché, in altre applicazioni simili a EXPERLAB, esiste un capitolo abbastanza ampio e gli strumenti per la elaborazione di spiegazioni e conclusioni che permettono a qualsiasi SE sviluppato in esse di fornire un testo molto più elaborato e vicino al linguaggio naturale. In questa prima versione di EXPERLAB si forniscono soltanto le

proposizioni e il loro valore di certezza, indicando sempre all'utente e all'IC che questi si possono interpretare come il grado di certezza con cui il SE ottiene ciascuna conclusione o mostra la risposta introdotta per ciascuna domanda. Nelle prossime versioni si includono un sottosistema per l'elaborazione delle conclusioni e un altro per spiegarle.

Fin qui, una breve spiegazione di quanto si può creare con EXPERLAB usando gli strumenti attuali e come realizzarlo. Non è una conoscenza che si impara in breve tempo, poiché come ogni attività di questa complessità (in quanto alla quantità di elementi da tenere in considerazione), la pratica nello sviluppo di questo tipo di applicazioni, che pretendono di "imitare" gli esperti nella materia trattata, è quella che decide. Esiste un'ampia bibliografia sui sistemi esperti che spiegano e ampliano maggiormente e meglio i diversi concetti e risultati che in questo documento si sono affrontati. Speriamo che possa servire da guida quando si desidererà creare un sistema esperto usando EXPERLAB.

# <span id="page-43-0"></span>➢ **Bibliografia**

- ✓ **Julio J. Valdés , Ramón Hita, Katia Peón, Dania Hernández , Ada García , Yazna García, Alfredo Rodríguez , Raul Paredes**: *The VEX-93 Environment As A Hybrid Tool For Developing Knowledge Systems With Different Problem Solving Techniques.*
- ✓ **Argelio V. de la Cruz, Julio J. Valdés , Eldris Jocik, Josefina Balsa, Alfredo Rodríguez**: *ARIES. Fundamentos y Práctica de la Construcción de Sistemas Expertos.*